### **Prediktivni model za ranu identifikaciju ispada diskovnih jedinica**

**Vugrinec, Ivica**

**Undergraduate thesis / Završni rad**

**2019**

*Degree Grantor / Ustanova koja je dodijelila akademski / stručni stupanj:* **University of Zagreb, Faculty of Organization and Informatics / Sveučilište u Zagrebu, Fakultet organizacije i informatike**

*Permanent link / Trajna poveznica:* <https://urn.nsk.hr/urn:nbn:hr:211:551403>

*Rights / Prava:* [Attribution 3.0 Unported](http://creativecommons.org/licenses/by/3.0/) / [Imenovanje 3.0](http://creativecommons.org/licenses/by/3.0/)

*Download date / Datum preuzimanja:* **2025-03-29**

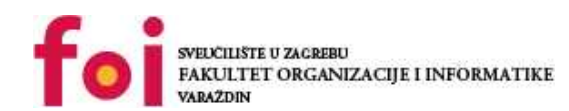

[Faculty of Organization and Informatics - Digital](https://repozitorij.foi.unizg.hr)

*Repository / Repozitorij:*

**[Repository](https://repozitorij.foi.unizg.hr)** 

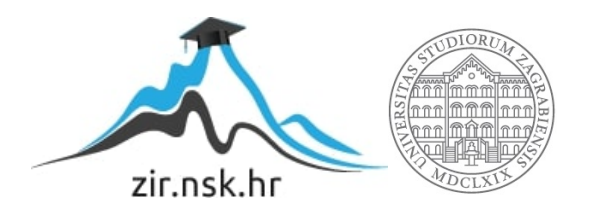

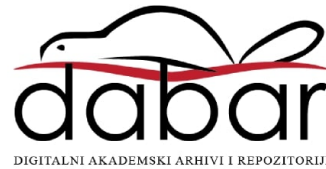

## **SVEUČILIŠTE U ZAGREBU FAKULTET ORGANIZACIJE I INFORMATIKE V A R A Ž D I N**

**Ivica Vugrinec**

# **PREDIKTIVNI MODEL ZA RANU IDENTIFIKACIJU ISPADA DISKOVNIH JEDINICA**

**ZAVRŠNI RAD**

**Varaždin, 2019.**

#### **SVEUČILIŠTE U ZAGREBU**

#### **FAKULTET ORGANIZACIJE I INFORMATIKE**

#### **V A R A Ž D I N**

**Ivica Vugrinec**

**Matični broj: 31819/99-I**

**Studij: Informacijski sustavi** 

### **PREDIKTIVNI MODEL**

#### **ZA RANU IDENTIFIKACIJU**

#### **ISPADA DISKOVNIH JEDINICA**

#### **ZAVRŠNI RAD**

**Mentorica:** 

**doc. dr. sc. Dijana Oreški**

**Varaždin, siječanj 2019.**

*Ivica Vugrinec* 

#### **Izjava o izvornosti**

Izjavljujem da je moj završni rad izvorni rezultat mojeg rada te da se u izradi istoga nisam koristio drugim izvorima osim onima koji su u njemu navedeni. Za izradu rada su korištene etički prikladne i prihvatljive metode i tehnike rada.

\_\_\_\_\_\_\_\_\_\_\_\_\_\_\_\_\_\_\_\_\_\_\_\_\_\_\_\_\_\_\_\_\_\_\_\_\_\_\_\_\_\_\_\_\_\_\_\_\_\_\_\_\_\_\_\_\_\_\_\_\_\_\_\_\_\_\_

Autor potvrdio prihvaćanjem odredbi u sustavu FOI-radovi

#### **Sažetak**

Ovaj završni rad, bavi se analizom velikog skupa podataka koji redovito objavljuje tehnološka kompanija BackBlaze na svojim javnim Internet stranicama. Analiziramo strukturu objavljenih podataka te vodeći se principima CRISP-DM metodologije radimo na razumijevanju, pripremi i čišćenju podataka.

U radu radimo različite upite nad bazom podataka, analizirajuću izvorne podatke u kontekstu poslovanja tehnološke tvrtke BackBlaze, uspoređujući podatke u vremenu pokušavajući dokazati da je analiziom tehničkih parametara diskovnih jedinica moguće dovoljno rano predvidjeti ispad pojedine diskovne jedinice. U ovom se radu pokušava pokazati da nadzorom vrijednosti nekih od velikog broja svakodnevno uzorkovanih podataka mogu s velikom vjerojatnošću predvidjeti ispad diskovne jedinice i samim time omogućiti donošenje poslovnih odluka o njihovoj zamjeni u cilju smanjenja poslovnih rizika, vremena oporavka, dodatnih troškova povezanih uz nekontrolirane ispade pojedinih diskovnih jedinica.

Dodatnu dimenziju ovog rada daje analiza potreba, priprema i isporuka tehničko/tehnološke platforme na kojoj su podaci analizirani. Istraživani su i primjenjeni tehnološki koncepti poput instalacije, konfiguracije i pripreme linux operativnog sustava, pripadajuće (MySQL) baze podataka, import velikog podatkovnog seta u bazu podataka, priprema složenih upita nad velikim podatkovnim setom, optimizacija upita i slično.

Korištenjem funkcija iz programskog jezika R radimo izravne upite nad relacijskom bazom podataka te upotrebom ugrađenih funkcija izrađujemo vizualizaciju pripremljenih podataka u kontekstu analize podataka i izvođenja zaključaka uz pomoć vizualizacije rezultata.

Zaključak rada potvrđuje pretpostavku da je analizom vremenskih serija podataka prikupljenih svakodnevnim uzorkovanjem moguće predvidjeti ispade. Iako su do samog zaključka moglo doći i jednostavnom logikom, cilj rada bio je i praktično provjeriti i pokazati isto.

**Ključne riječi:** Diskovne jedinice, S.M.A.R.T, CRISP-DM, priprema, čišćenje i analiza objavljenih podataka

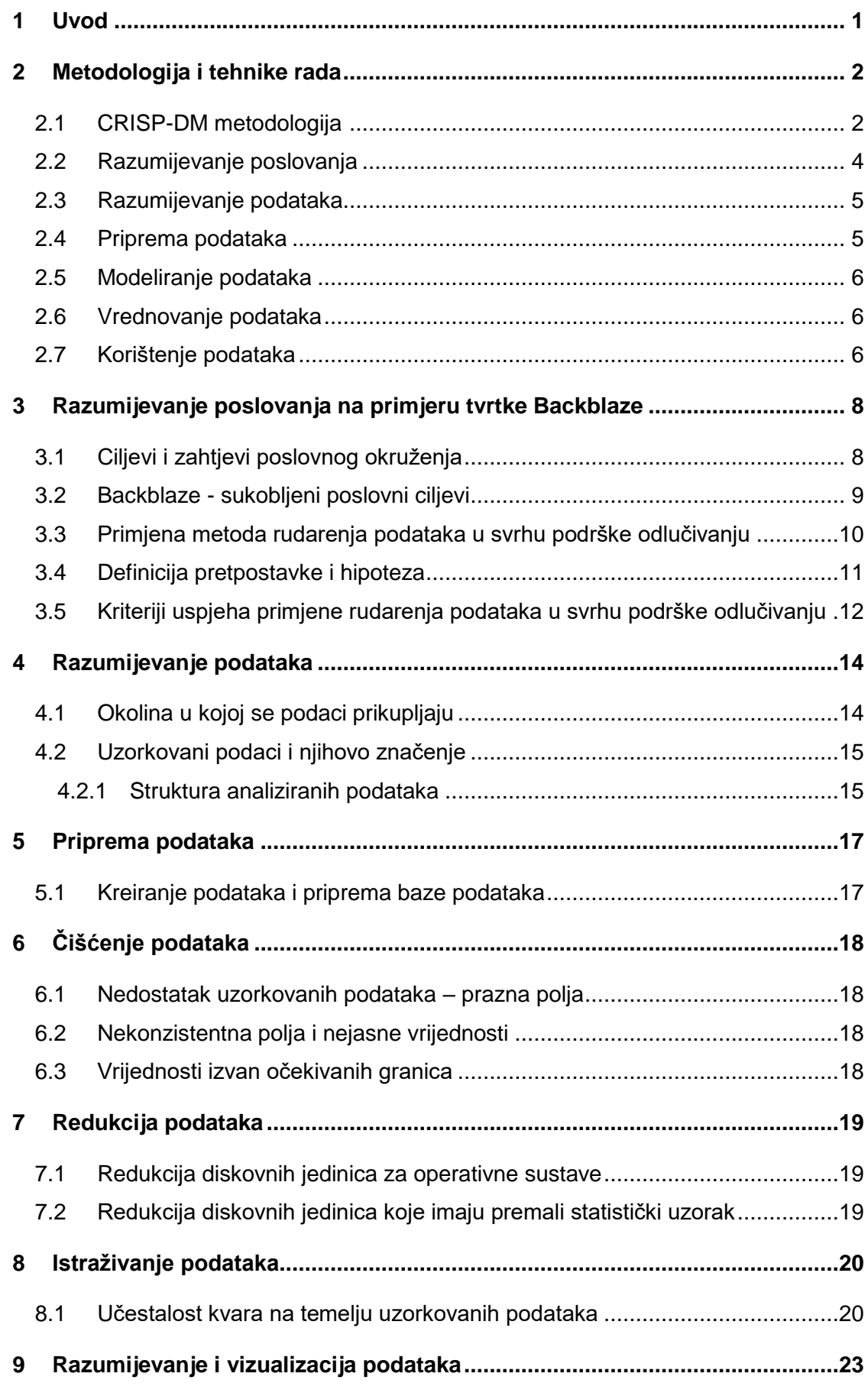

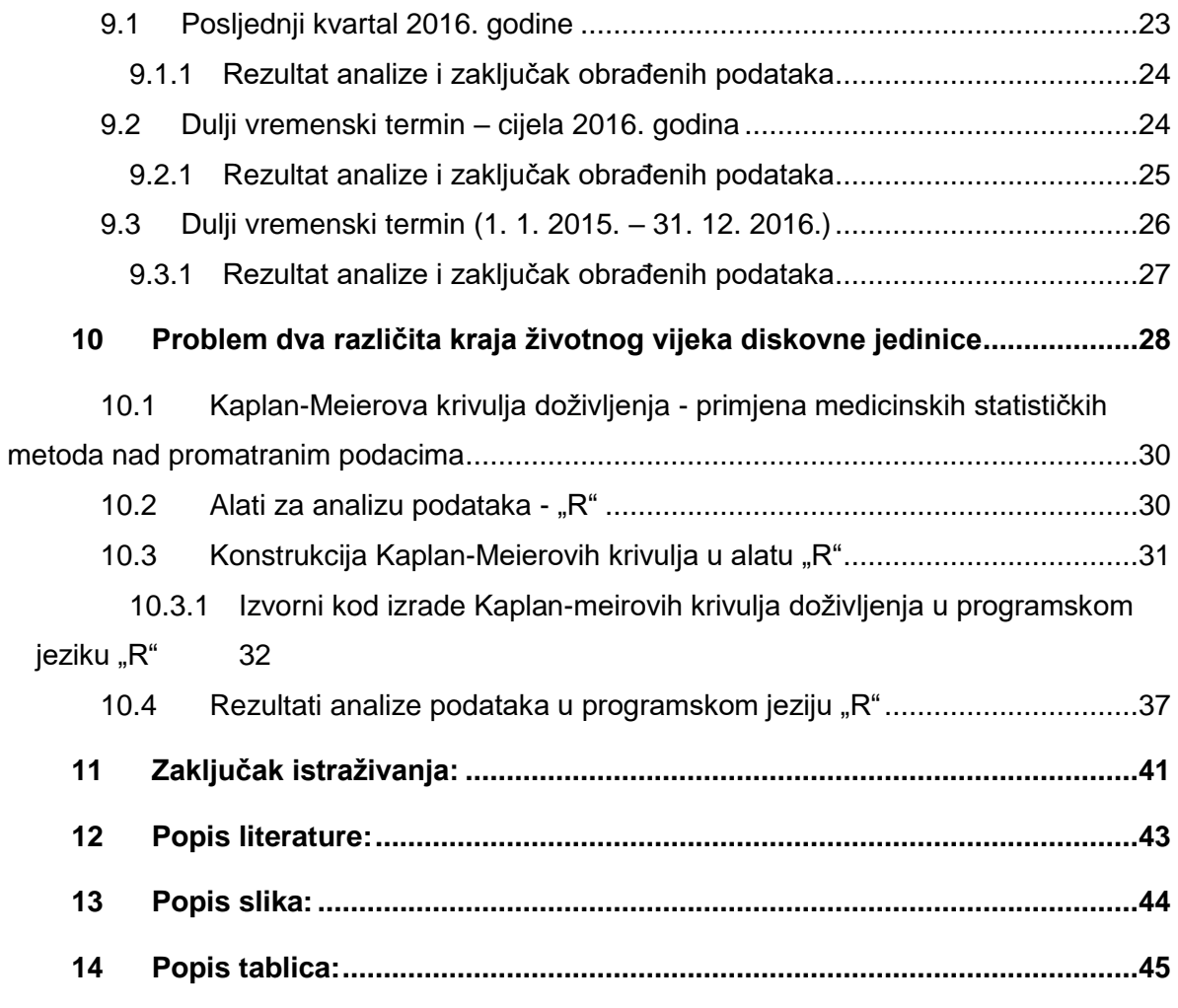

### <span id="page-7-0"></span>**1 Uvod**

U ovom radu razmatramo primjenu CRISP-DM metodologije rudarenja podataka u cilju povećanja potencijala za podršku odlučivanju.

Primjenom navedene metodologije u ovom radu pokušat ću:

- na praktičnom primjeru tehnološke kompanije Backblaze
- nad vrlo svježim, javno objavljenim, skupom otvorenih podataka vrlo velikog opsega na dan 31.12.2017.
- primijeniti faze procesa otkrivanja znanja u podacima CRISP DM
- analizirajući ciljeve i zahtjeve poslovnog okruženja praktičnog primjera
- analizirajući skup podataka utvrditi pravilnosti
- stvoriti novo znanje i preporuke
- primjenjive u donošenju odluka u svakodnevnom poslovanju podatkovnih centara, tvrtki ali i kućnih korisnika.

U nastavku, opisat ću osnovne elemente CRISP-DM metodologije te prateći faze procesa otkrivanja znanja u podacima na praktičnom primjeru tehnološke tvrtke Backblaze.

### <span id="page-8-0"></span>**2 Metodologija i tehnike rada**

U ovom poglavlju navodim osnovne faze metodologije koja je korištena (praćena) prilikom izrade ovog rada. Opisana metodologija u poglavlju dva sažetak je informacija preuzetih s predavanja doc. dr.sc. Dijana Oreški, te različitih izvora navedenih u popisu literature.

#### <span id="page-8-1"></span>**2.1 CRISP-DM metodologija <sup>1</sup>**

CRISP-DM je akronim za *cross-industry process for data mining* odnosno predstavlja metodologiju rudarenja podataka. Metodologija je neovisna o industriji, alatima i daje potpuni plan u procesu rudarenja podataka.<sup>2</sup>

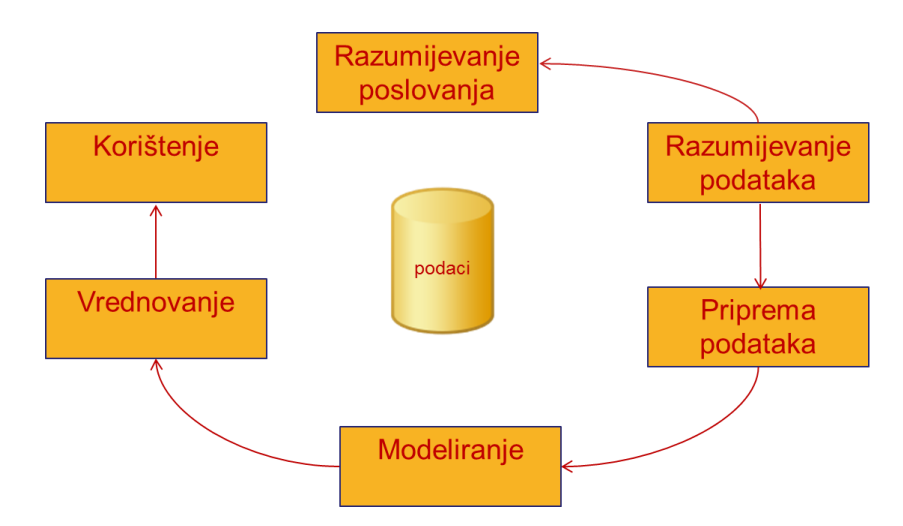

Slika 1: Faze procesa otkrivanja znanja u podacima, (Izvor: dr. Dijana Oreški, FOI, 2017.)

<span id="page-8-2"></span>CRISP-DM metodologija opisuje strukturirani pristup planiranju i provedbi poduhvata rudarenje podataka. Idealizirani je to prikaz slijeda događaja (procesa). U praktičnoj primjeni često to nije slučaj već se gore navedeni procesi izvršavaju u drugačijem tijeku (redoslijedu). Često se iterativno vraćamo na prethodne korake ili ih ponavljamo. Robusna je to i dokazana metodologija. Odabrana je s obzirom na zastupljenost i preporuku mentorice.

<sup>1</sup> Wirth, R., & Hipp, J. (2000, April). CRISP-DM: Towards a standard process model for data mining. In *Proceedings of the 4th international conference on the practical applications of knowledge discovery and data mining* (pp. 29-39). Citeseer.,

[https://citeseerx.ist.psu.edu/viewdoc/download?doi=10.1.1.198.5133&rep=rep1&type=pdf,](https://citeseerx.ist.psu.edu/viewdoc/download?doi=10.1.1.198.5133&rep=rep1&type=pdf) preuzeto 10. kolovoza 2018.

Prilikom odabira metodologije razmatrana je i SEMMA metodologija<sup>3</sup>.

Pokazuju to i nedavna anketiranja pa tako jedno od istraživanja na relevantnom portalu/tražilici *[www.kdnuggets.com](http://www.kdnuggets.com/)* iz 2014. gdje je postavljeno sljedeće pitanje*: What main methodology are you using for your analytics, data mining, or data science projects?*

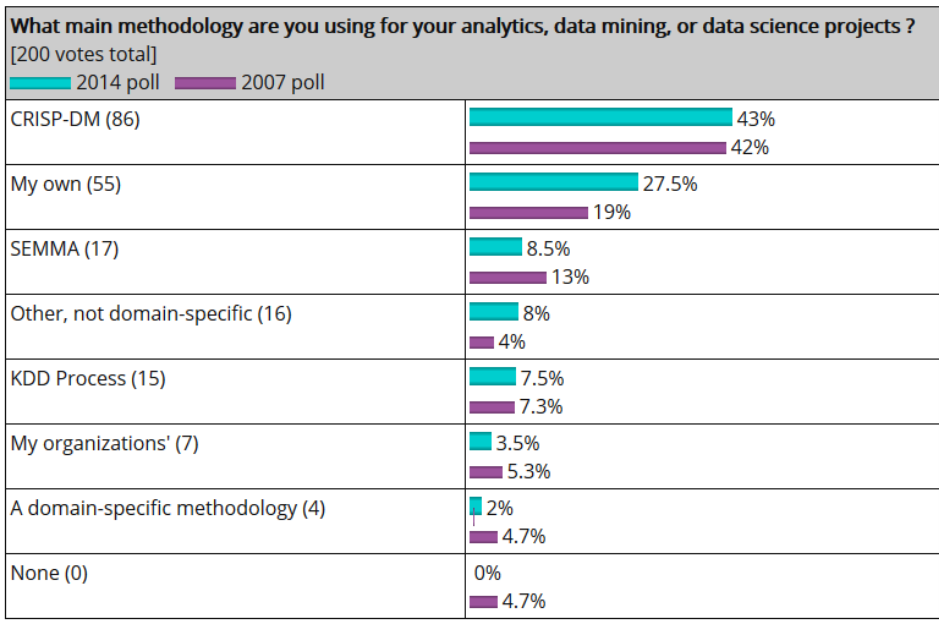

Slika 2: Rezultati ankete i usporedba zastupljenosti CRISP-DM metodologije u 2007. i 2014. (N=2000)<sup>4</sup>

<span id="page-9-0"></span>Rezultati ove ankete pokazuju da zajednica koja se bavi tematikom koja pokriva ovo područje najčešće koristi CRISP-DM metodologiju za analizu i rudarenja podataka.

CRISP-DM metodologija opisuje ciklički proces u rudarenju podataka. 6 najčešćih faza (procesa) opisuje osnovne korake u procesu rudarenja podataka. Standardizacijom procesa rudarenja podataka osiguravamo pouzdanost i ponovljivost procesa. CRISP-DM metodologija usmjerena je k primjeni u rješavanju poslovnih problema.

 $\overline{a}$ 

<sup>3</sup> Izvor: Azevedo, A. I. R. L., & Santos, M. F. (2008). KDD, SEMMA and CRISP-DM: a parallel overview. *IADS-DM*. <http://recipp.ipp.pt/bitstream/10400.22/136/3/KDD-CRISP-SEMMA.pdf> 4 Izvor: [http://www.kdnuggets.com/polls/2014/analytics-data-mining-data-science-methodology.html,](http://www.kdnuggets.com/polls/2014/analytics-data-mining-data-science-methodology.html) prosinac 2018.

#### <span id="page-10-0"></span>**2.2 Razumijevanje poslovanja**

U ovoj fazi želimo razumjeti što želimo postići sa stajališta poslovnih ciljeva. Cilj ove prve faze je definirati najvažnije faktore koji mogu utjecati na konačni cilj projekta. U ovoj fazi razmatramo sljedeće aktivnosti:

- Definiramo naša očekivanja od projekta;
- Pripremamo projektni plan koji bi trebao sadržavati korake koje je potrebno provesti kako bi bili usmjereni k cilju. Aktivnost uključuje inicijalni odabir tehnika i alata;
- Definiramo kriterije uspješnosti projekta s poslovne perspektive. Kriteriji, idealno, moraju biti jasni, jednostavni i mjerljivi;
- Procjena trenutnog stanja je aktivnost prve faze u kojoj radimo evaluaciju resursa, ograničenja i pretpostavki ali i ostale faktore koje moramo uzeti u obzir prilikom analize cilja i definiranja projektnog plana
- Izrađuje se popis resursa (osobe i stručnjaci, experti, tehnološka osnovica, software i alati, dostupni podaci)
- Definiraju se pretpostavke i ograničenja (dostupnost resursa ali i tehnološka ograničenja poput količine podataka koju je praktično modelirati)
- Izrađuje se popis rizika i planovi oporavka
- Izrađuje se popis terminologije koja je važna za projekt
- Izrađuje se cost-benefit analiza projekta u kojoj se uspoređuju troškovi projektnog poduhvata sa eventualnim benefitima pri završetku projektnog poduhvata
- Definiraju se ciljevi projekta rudarenja podataka koji su različiti od poslovnih ciljeva! Primjer: Istražimo kako možemo predvidjeti kvar opreme prateći podatke o njegovom radu
- Definiraju se kriteriji uspješnosti projekta s poslovne perspektive
- Definiraju se kriteriji uspješnosti postupka rudarenja podataka (s perspektive rudarenja podataka)
- Izrađuje se projektni plan u oblika popisa aktivnosti, njihovog trajanja, potrebnih resursa, ulaza, izlaza.. Dinamički je to dokument koji će se nakon svake faze analizirati i ažurirati
- Izrađuje se inicijalna procjena tehnika i tehnologija. Vrlo je važno napraviti inicijalnu procjenu tehnika i tehnologija rano u fazi planiranja i projektiranja jer odabir loše ili krivih tehnika i tehnologija može drastično utjecati na cijeli projekt.

#### <span id="page-11-0"></span>**2.3 Razumijevanje podataka**

Razumijevanje podataka podrazumijeva da prikupimo podatke koje smo popisali u popisu nužnih resursa iz projektnog plana. Aktivnosti u ovoj fazi su:

- Izrada popisa podatkovnih resursa zajedno s njihovim lokacijama, metodama koje su korištene pri sakupljanju, problemima koji su se javili prilikom prikupljanja podataka zajedno s rješenjima problema.
- Izrađuje se opis podataka format, količina (primjerice broj slogova u tablicama), entiteti u poljima i svi ostali važni elementi nužni za razumijevanje prikupljenih podataka
- Istraživanje podataka koristeći razne tehnike poput pisanja upita, vizualizacije podataka, izrada izvještaja
- izrađuje se izvještaj o istraživanju podataka uključujući inicijalne spoznaje, pretpostavke i hipoteze ali i procjenu njihovog učinka na cjelokupni poduhvat. Izvještaji idealno sadrže grafove i druge vizualizacije koje prikazuju karakteristike podataka
- Analizira se kvaliteta podataka te se traže odgovori na pitanja poput: Da li je podatkovni set kompletan? Da li je točan? Sadrži li greške i koliko su česte? Imali vrijednosti koje nedostaju? Ako da, kako se identificiraju, gdje se pojavljuju i koliko učestalo?
- Izrađuje se izvješće o kvaliteti podataka. Ukoliko postoje problemi sa kvalitetom podataka potrebno je pronaći i predložiti rješenja.

#### <span id="page-11-1"></span>**2.4 Priprema podataka**

U ovoj se fazi odabiru podaci koji će se upotrijebiti za analize. Ova faza obuhvaća sljedeće aktivnosti:

- Definiraju se kriteriji za odabir podataka uključujući i relevantnost podataka u našem poduhvatu, kvalitetu podataka, volumen, tipove podataka
- Vrši se odabir atributa i slogova
- Provodi se čišćenje podataka kojim se podiže kvaliteta podataka korištenih u analizi i procesima rudarenja. Ova aktivnost podrazumijeva i naprednije tehnike poput dopune nepoznatih i nedostajućih podataka modeliranjem.
- Izrada deriviranih atributa novi atributi konstruirani iz izvornih atributa
- integracija podataka iz različitih baza podataka ili tablica unutar baza
- spajanje podataka primjerice spajanje dvije ili više tablica koje sadrže različite podatke o istom objektu
- abrogacija podataka aktivnost koja na temelju različitih tablica daje nove sumirane vrijednosti na temelju podataka iz više tablica, slogova ili čak baza podataka

### <span id="page-12-0"></span>**2.5 Modeliranje podataka**

Kao prvu aktivnost u fazi modeliranje odabire se tehnika modeliranja koja će se koristiti. Iako je možda u fazi razumijevanja poslovanja odabran alat, u ovoj se fazi odabire specifična tehnika modeliranja i to primjerice – stabla odlučivanja, neuronske mreže i druge tehnike. Pri tome ako se koristi više tehnika modeliranja sljedeće aktivnosti potrebno je provesti za svaku tehniku modeliranja:

- dokumentiranje stvarne tehnike modeliranja koja se koristi
- opisuju se pretpostavke modeliranja
- stvaraju se procedure i mehanizmi za testiranje kvalitete modela i njegove valjanosti
- izrađuje se plan treniranja, testiranja i evaluacije modela
- izgradnja modela pomoću odabrana alata
- procieniuje se izrađeni model
- na temelju izrađene procjene modela radi se revizija pretpostavki i parametara, radi se fino podešavanje. Alatom za izradu modela iterativno ponavljamo zadnje aktivnosti tako dugo dok ne pronađemo najbolji model
- izrađuje se dokumentacija za svaku iteraciju i procjenu

#### <span id="page-12-1"></span>**2.6 Vrednovanje podataka**

U ovoj se fazi vrednuje koliko izrađeni model uistinu pridonosit postavljenim poslovnim ciljevima. Tražimo elemente pomoću kojeg bi mogli donijeti zaključak da izrađeni model ne odgovara postavljenim poslovnim ciljevima. Uobičajeno uključuje sljedeće aktivnosti:

- evaluacija rezultata,
- ocjenjivanje procesa,
- određivanje slijedećih koraka.

### <span id="page-12-2"></span>**2.7 Korištenje podataka**

U fazi korištenja izrađuje se plan implementacije modela. Uključuje sljedeće aktivnosti:

• izrada plana implementacije

- izrada plana nadzora i održavanja
- izrada finalnog izvještaja poduhvata rudarenja podataka
- finalna prezentacija rada i projekta
- analizira se provedba projekta te se izrađuje dokumentacija iskustva u kojoj se nastoje pobrojati loše odluke, krivi pristupi, problemi u provedbi projekta i druge spoznaje koje mogu pomoći u nekom budućem poduhvatu rudarenja podataka

## <span id="page-14-0"></span>**3 Razumijevanje poslovanja na primjeru tvrtke Backblaze**

#### <span id="page-14-1"></span>**3.1 Ciljevi i zahtjevi poslovnog okruženja**

Tvrtka Backblaze<sup>5</sup> pruža usluge po paradigmi PaaS (Platform as a Service). Ta paradigma opisuje usluge koje potencijalnim klijentima omogućavaju da unajme tehnološku osnovicu nužnu za sigurnosno kopiranje podataka na vanjske podatkovne podsustave. Tvrtka Backblaze posvećena je pružanju cjenovno prihvatljive usluge neograničene količine backupa za cijenu od **\$5 po računalu za neograničenu količinu podataka** koju prenesemo na niihovu platformu.

Poslovni ciljevi tvrtke Backblaze definirani su prema održivosti takvog modela (jeftine i pouzdane platforme za izradu sigurnosnih kopija podataka u oblaku. Pri tome jamče izuzetnu **visoku dostupnost sustava od 99.9**%.

Misija<sup>6</sup> tvrtke Backblaze je u bilo kojem trenutku jamčiti dostupnost svoje usluge po gore navedenim pogodnostima (niska cijena za neograničeni kapacitet).

Tvrtka Backblaze pruža usluge tehnološke osnovice kao usluge svim zainteresiranim kupcima putem interneta. Kupac putem online sustava ugovori pretplatu na njihovu platformu, preuzme odgovarajući software te svoje računalo putem interneta uključi u Backblaze platformu. Korisnik izrađuje sigurnosnu kopiju podataka sa svog računala na njihov sustav, bez obzira na količinu podataka. Gore navedeni poslovni model inovativan je načne pružanja takve usluge na tržištu no za samu tvrtku takav je poslovni model vrlo zahtjevan. Potrebno je kontinuirano pratiti opterećenje njihova sustava i usprkos utjecajima i smetnjama koji djeluju na poslovanje tvrtke. Jezgra poslovanja tvrtke Backblaze je podatkovni sustav. Podatkovni sustav je klaster podatkovnih centara. U podatkovnim centrima na diskovnim jedinicama, spremljeni su podaci korisnika (kupaca).

Osnovna gradivna jedinica podatkovnih podsustava **su diskovne jedinice (tvrdi diskovi)**. Diskovna jedinica nedjeljiva je komponenta od kojeg je sagrađen sav diskovni

<sup>5</sup> Backblaze, Inc. je pružatelj usluga pohrane sigurnosnih kopija podataka putem interenta. Osnovana je 2007. godine i posluje iz grada San Mateo, Kalifornija, Sjedninjene Američke Države. (500 Ben Franklin Court, San Mateo, CA 94401, [https://www.backblaze.com/company/about.html\)](https://www.backblaze.com/company/about.html).

<sup>6</sup> Misija tvrtke backblaze, [https://www.backblaze.com/blog/an-intro-to-backblaze/,](https://www.backblaze.com/blog/an-intro-to-backblaze/) prosinac 2018

kapacitet tvrtke. Krajem 2018. godine tvrtka je u svojim podatkovnim centrima koristila preko 100 000 diskovnih jedinica različitih kapaciteta i različitih proizvođača. <sup>7</sup>

#### <span id="page-15-0"></span>**3.2 Backblaze - sukobljeni poslovni ciljevi**

Kako bi tvrtka Backblaze mogla ostvariti svoju misiju (visoka dostupnost usluge, jamčene kroz SLA po niskoj cijeni za neograničeni kapacitet) nužno je da pažljivo odabire osnovne gradivne blokove svojeg poslovanja - diskovne jedinice!. Kako bi ostvarili svoju misiju vodstvo mora uspješno balansirati između dva suprotstavljena poslovna cilja: Nisku cijenu usluge za korisnika i visoku dostupnost. Kako su ta dva cilja (i zašto) suprotstavljena?

Kako su diskovne jedinice osnovni gradivni element poslovanja tvrtke Backblaze cijena same diskovne jedinice mora biti niska kako bi operativni troškovi poslovanja mogli podnijeti za korisnika uslugu po zajamčenoj cijeni. Visoka dostupnost usluge ključan je faktor u poslovanju tvrtke Backblaze. Korisnici (kupci) pouzdaju se u kvalitetu usluge. Korisnici izrađuju sigurnosne kopije svojih podataka na Backblaze platformu te očekuju da će ih u bilo kojem trenutku moći povratiti iz sigurnosnih kopija. Korisniku je gubitak podataka havarija koju si ne može dopustiti. Kada se to pak dogodi, korisnik će se osloniti na potpisani SLA ugovor i pokušati vratiti svoje podatke iz sigurnosnih kopija. Samo kratkotrajna nedostupnost Backblaze usluge može trajno uništiti povjerenje u Backblaze usluge. Upravo je to povjerenje u dostupnost još jedan od ključnih gradivni elemenata njihova poslovnog modela.

Pouzdani tvrdi diskovi skuplji su od manje pouzdanih. Proizvođači koriste različite proizvodne procese i različite tehnologije za izradu diskovnih jedinica. Kvalitetniji materijali, noviji i pouzdaniji tehnološki procesi, nova znanja, patenti, procesi osiguranja i praćenja kvalitete – sve to utječe na kvalitetu finalnog proizvoda a samim time i njegovu cijenu.

Idealno, Backblaze bi svoje podatkovne centre gradio od najpouzdanijih diskovnih jedinica koje su u tom trenutku dostupne na tržištu. Posredno, troškovi nabave nužno bi utjecali na cijenu usluge za krajnjeg kupca.

Idealno, Backblaze bi svoje podatkovne centre gradio od najjeftinijih diskovnih jedinica koje su u tom trenutku dostupne na tržištu. Posredno, niska cijena samih jedinica negativno bi utjecala na dostupnost usluge no još više na same operativno troškove upravljanja podatkovnim centrom. Neispravne diskovne jedinice izuzetno jako utječu na sam poslovni model.

<sup>7</sup> Izvor: [https://www.backblaze.com/blog/hard-drive-stats-for-2018/,](https://www.backblaze.com/blog/hard-drive-stats-for-2018/) prosinac 2018.

Ove dvije krajnosti nameću potrebu pronalaženja "zlatne sredine". Naravno – to nije nimalo trivijalan zadatak. Primjerice, pouzdanost tvrdih diskova nije u uvijek u izravnoj vezi sa cijenom. Tu su mnogi drugi elementi koji utječu. Primjerice, ponuda i potražnja u određenom trenutku, kapacitet diskovnih jedinica, promjena tehnologije (primjerice uvođenje helija umjesto dušika), vremenske nepogode koje uzrokuju poremećaje na tržištu, inovacije u nove proizvodne linije (povećanje pouzdanosti zbog nove proizvodne linije)...

## <span id="page-16-0"></span>**3.3 Primjena metoda rudarenja podataka u svrhu podrške odlučivanju**

Tehnološka kompanija Backblaze čiji primjer razmatramo, kao jedan od načina ostvarenja svojih poslovnih ciljeva koristi metode rudarenja podataka. Tvrtka cjelokupno svoje poslovanje bazira na osnovnim elementima – diskovnim jedinicama (mehanički tvrd disk) uobičajen u IT industriji i računarstvu. Backblaze u svojim podatkovnim centrima s 31. prosinca 2016. koristi preko 70000 diskovnih jedinica. Svaka diskovna jedinica nadzire se. Za nadzor svake pojedine diskovne jedinice koristi se S.M.A.R.T a često još radi jednostavnije piše i kao SMART a predstavlja akronim za *Self-Monitoring, Analysis and Reporting Technology.*  Tehnologija je to koja je u ugrađena u same diskovne jedinice. Tehnologija detektira i u svoje registre pamti različite parametre kao rezultata analize i monitoringa a sve u cilju omogućavanja i predviđanja kvara diskovne jedinice. Diskovne jedinice su mehanički uređaji. S vremenom i upotrebnom povećava se vjerojatnost kvara bilo koje mehaničkog uređaja u upotrebi pa tako i same diskovne.

Backblaze, svakodnevno, jednom dnevno prikuplja S.M.A.R.T podatke sa svake pojedine diskovne jedinice (za svih njih 70000) te primjenjuje metode rudarenja podataka, analizirajući vremenske serije a u cilju predviđanja ispada (kvara) pojedine diskovne jedinice.

#### <span id="page-17-0"></span>**3.4 Definicija pretpostavke i hipoteza**

Tvrtka Backblaze počela je prikupljati stanja S.M.A.R.T registara s pojedinih diskovnih jedinice u ožujku 2013. godine. na kraju 2016. godine posjeduje respektabilan set izvornih (raw) podataka nad kojima može provoditi metode rudarenja podataka, analize vremenskih serija te druge metode prikupljanja znanja. Ovo su pretpostavke i hipoteze:

- Prikupljanje SMART podataka omogućit će bolje razumijevanje ponašanja rada diskovnih jedinica.
- Analiza prikupljenih SMART podataka omogućit će predviđanje ispada diskovne jedinice.
- Korištenje metoda rudarenja podataka i primjena stečenog znanja izravno (pozitivno) utječe na uspješnost poslovanja tvrtke (smanjene troškova, povećanje pouzdanosti i dostupnosti, smanjenje rizika i druge pozitivne učinke).

## <span id="page-18-0"></span>**3.5 Kriteriji uspjeha primjene rudarenja podataka u svrhu podrške odlučivanju**

Kako bi metode rudarenja podataka smatrane uspješnima nužno je definirati ciljeve takve analize. Backblaze kontinuirano provodi metode rudarenja prikupljenih podataka. Spoznaje i nova znanja prikupljena na taj način primjenjuje u svom poslovanju.

Osnovni kriterij uspjeha primjene rudarenja podataka na našem primjeru je ukupna učestalost kvara pojedine diskovne jedinice (Hard Drive Failure Rate. Znanja dobivena rudarenjem podataka koriste pri donošenju strateških poslovnih odluka a sve u cilju smanjenja učestalost kvara diskovnih jedinica.

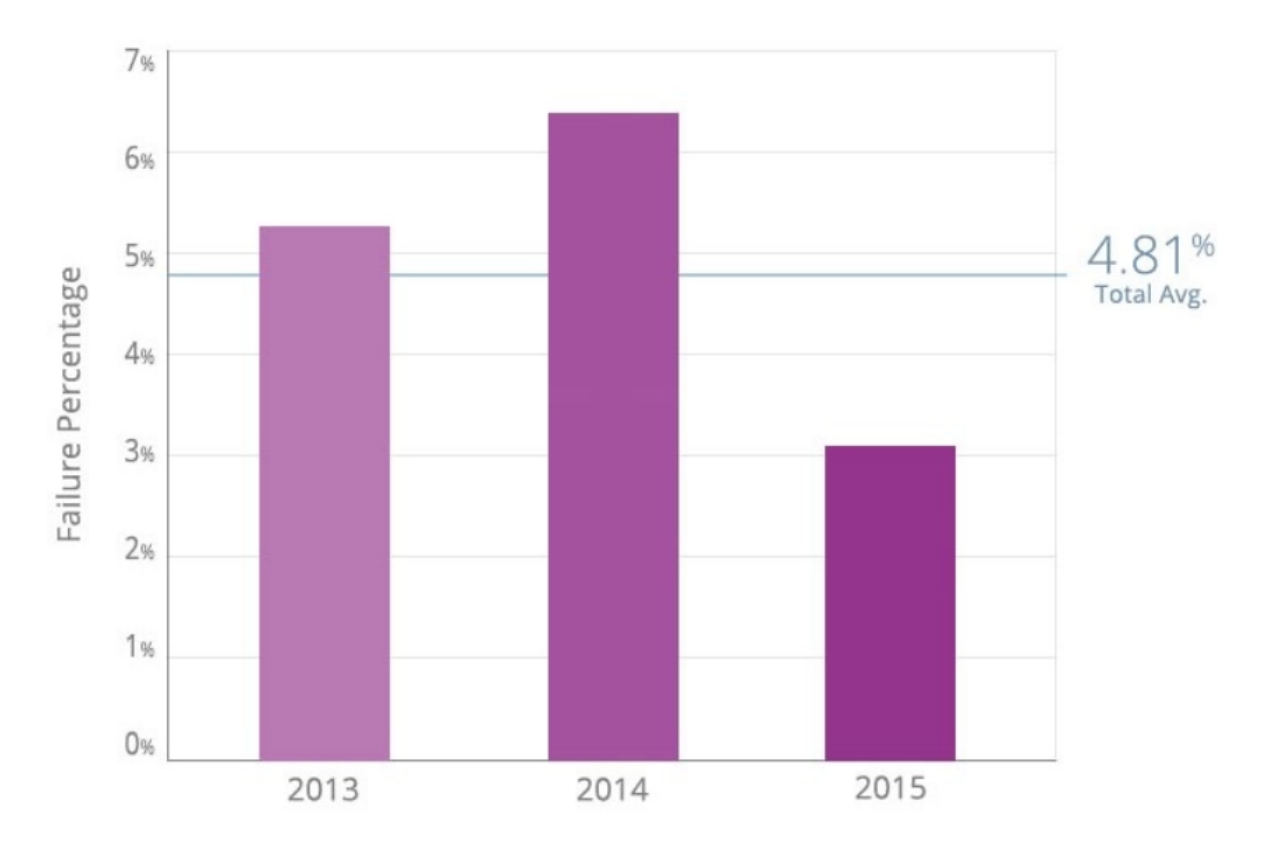

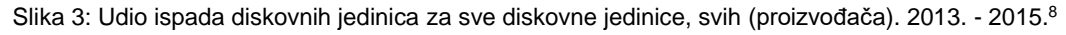

<span id="page-18-1"></span>Slika 3. preuzeta je s Internet stranica tehnološke kompanije backblaze koja prikazuje vrlo generalne podatke – udio ispada diskovnih jedinica u odnosu na cijelokupan broj aktivnih diskovnih jedinica u njihovim podatkovnim centrima. Ako se prisjetimo da tvrtka backblaze mna kraju 2018. godine ima preko 100.000 diskovnih jedinica u upotrebi (i aktivnom nadzoru) -

 $\overline{a}$ 

<sup>&</sup>lt;sup>8</sup> Izvor: [https://www.backblaze.com/blog/hard-drive-reliability-q3-2015/,](https://www.backblaze.com/blog/hard-drive-reliability-q3-2015/) prosinac 2018.

prosjećan broj ispada od 4,81% pokazuje da iako su diskovne jedinice (tvrdi diskovi) izuzetno zrela tehnologija razvijana i poboljšavana od 1950.-tih godina – još uvijek gotovo 5000 diskovnih jedinica doživi kvar tijekom predviđenog životnog vijeka vijeka trajanja. Analiza kvarova, uvjeta u kojima se oni događaju i njihovih posljedica stalna su tema istraživanja zadnjih 50tak godina. Tvrtka backblaze vrlo transparentno objavljuje korisne podatkovne skupove (S.M.A.R.T) podataka za vrlo velik skup diskovnih jedinica koji rade u vrlo sličnim uvjetima. Ti su podaci vrlo korisni te se rudarenjm mogu proizvesti nova znanja koja olakšavaju donošenje poslovnih odluka.

U nastavku opisana je poslovna okolina, motivacija, načini prikupljanja, struktura objavljenih podataka i mehanizmi koji su korišteni u ovom radu kako bi se preuzeti podaci pročistili preoblikovali, analizirali i vizualizirali u cilju generiranja novog znanja i zaključaka u svrhu donošenja boljih poslovnih odluka.

### <span id="page-20-0"></span>**4 Razumijevanje podataka**

U podatkovnom centru tvrtke Backblaze koriste se diskovne jedinice nekoliko proizvođača. Nažalost diskovne jedinice različitih proizvođača ne bilježe sve S.M.A.R.T parametre pa ih u skladu s time nije moguće ni uzorkovati. Ti se podaci razlikuju i među modelima što je razumljivo s obzirom da nove arhitekture diskovnih jedinica uključuju nove i senzore pa je u skladu s time, promatrano kroz vremensko razdoblje, diskovne jedinice novije arhitekture imaju više senzorski prikupljenih podataka u vlastitim S.M.A.R.T registrima.

S druge strane poslovna politika tvrtke Backblaze je takva da na tržištu žele ponuditi neograničenu količinu pohrane podataka za relativno malen novac. Samim time tvrtka Backblaze uobičajeno u svoje podatkovne centre ugrađuje "*consumer grade*" diskovne jedinice što je termin za prodajnu liniju tvrdih diskova namijenjenih za upotrebu u kućnim i poslovnim računalima široke primjene. Za razliku od *consumer grade* na tržištu postoje i *enterprise grade*  linije tvrdih diskova koji su namijenjeni visoko poslovnim primjenama i podatkovnim centrima a ugrađuju se podatkovne podsustave (*storage systems*). *Enterprise grade* diskovne jedinice uobičajeno imaju višu cijenu od *consumer grade* diskovnih jedinica no isto tako trebali bi nuditi veću pouzdanost a na temelju drugačijih proizvodnih procesa, kvalitetnijih materijala i naprednijih arhitektura. Analizom prikupljenih podataka želimo provjeriti da li je to uistinu i stvaran slučaj ili samo mehanizam za prodaju diskovnih jedinica po višim cijenama a bez konkretnog utjecaja na stvarnu pouzdanost samim *enterprise* diskovnih jedinica.

#### <span id="page-20-1"></span>**4.1 Okolina u kojoj se podaci prikupljaju**

Sve promatrane diskovne jedinice dio su podatkovnog centra u kontroliranim klimatskim uvjetima. Sve diskovne jedinice promatraju se zasebno. Svakodnevno, jednom dnevno tvrtka Backblaze uzrokuje S.M.A.R.T podatke za svaku pojedinu promatranu diskovnu jedinicu (hard disk drive).

### <span id="page-21-0"></span>**4.2 Uzorkovani podaci i njihovo značenje**

U našoj analizi promatramo uzorkovani S.M.A.R.T parametre za promatrane diskovne jedinice u vremenskom razdoblju od 1. siječnja 2015. – 30. prosinca 2016., što je ukupno 731 dan.

#### <span id="page-21-1"></span>**4.2.1 Struktura analiziranih podataka<sup>9</sup>**

- **Date –** datum uzorkovanja SMART vrijednosti
- **Serial Number** serijski broj uređaja koji mu je dodijelio proizvođač
- **Model** model uređaja.
- **Capacity** podatkovni kapacitet diskovne jedinice u bajtovima
- **Failure** Sadrži vrijednost "0" ako je diskovna jedinica ispravna. Sadrži vrijednost "1" ako je to posljednji dan kako je diskovna jedinica u upotrebi
- **2015 SMART Stats** 90 stupaca uzorkovanih podataka, i to izvorne (raw) i normalizirane vrijednosti 45 različitih SMART vrijednosti koje prijavljuje diskovna jedinica. Sljedeća tablica<sup>10</sup> pobliže opisuje značenja nekih važniji SMART parametara.

 $\overline{a}$ 

<sup>9</sup> <https://www.backblaze.com/b2/hard-drive-test-data.html>

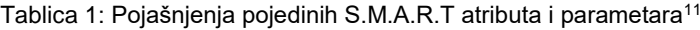

<span id="page-22-0"></span>

| <b>Critical device status attributes</b>                    |                                                                                                    |  |  |  |  |  |  |
|-------------------------------------------------------------|----------------------------------------------------------------------------------------------------|--|--|--|--|--|--|
| <b>Reallocated sectors</b><br>lcount                        | Indicates how many defective sectors were discovered on the drive and<br>remapped using a spare sectors pool. Low values in absence of other fault<br>indications point to the disk surface problem. Raw value indicates the exact<br>number of such sectors.                                                                                                    |  |  |  |  |  |  |
| Current pending sectors<br>count                            | Indicates how many suspected defective sectors are pending<br>"investigation". These will not necessarily be remapped. In fact, such<br>sectors my be not defective at all (e.g. if some transient condition prevented<br>reading of the sector, it will be marked "pending") - they will be then re-<br>tested by the device off-line scan <sup>1</sup> procedure and returned to the pool of<br>serviceable sectors. Raw value indicates the exact number of such sectors.                                                                             |  |  |  |  |  |  |
| Off-line uncorrectable<br>sectors count                     | Similar to "Reallocated sectors count". Indicates how many defective<br>sectors were found during the off-line scan <sup>1</sup> .                                                                                                    |  |  |  |  |  |  |
| Read error rate                                             | Logs rate at which specified events (errors) occur. Lower value indicates                                                                                                    |  |  |  |  |  |  |
| Read error retry rate                                       | more events (errors). Retries are not necessarily indicate a persistent                                                                                                    |  |  |  |  |  |  |
| Write error rate                                            | problem, but one should proceed with caution if any of these attributes is                                                                                                    |  |  |  |  |  |  |
| Seek error rate                                             | degraded.                                                                                                    |  |  |  |  |  |  |
| <b>Recalibration retries</b>                                | Indicates how often the drive is unable to recalibrate at the first attempt.<br>Raw value may show the exact number of recalibration events (at least with<br>some vendors) but this should be taken with a grain of salt.                                                                                                    |  |  |  |  |  |  |
| Spin up time                                                | Low value indicates that a drive takes longer than expected to spin up to its<br>rated speed. Might indicate either a controller or a spindle bearing problem.                                                                                                    |  |  |  |  |  |  |
| Spin retry count                                            | Spin retry event is logged each time the drive was unable to spin its platters<br>up to the rated rotation speed in the due time. Spin-up attempt was aborted<br>and retried. This typically indicates severe controller or bearing problem, but<br>may be sometimes caused by power supply problems.                                                                                                    |  |  |  |  |  |  |
| Drive lifetime information                                  |                                                                                                    |  |  |  |  |  |  |
| Drive start/stop count<br>Power off/retract cycle<br>lcount | These two provide the estimation of the drive wear. Vendor estimates the<br>supposed device lifetime and the number of cycles. The value for these<br>attributes is then computed based on this estimation. The T.E.C. condition<br>with one of these attributes does not necessarily indicate a drive failure, but<br>rather suggests that a drive should be considered unreliable due to the wear                                                                                                    |  |  |  |  |  |  |
| Power on hours count                                        | and tear. Raw values are typically just the count of events.<br>Normalized values are computed similar to the above. Despite what the                                                                                                    |  |  |  |  |  |  |
| Head flying hours count                                     | name suggests, the raw value of the attribute is stored using all sorts of<br>measurement units (hours, half-hours, or ten-minute intervals to name a<br>few) depending on the manufacturer of the device.                                                                                                    |  |  |  |  |  |  |
| <b>Operating conditions information</b>                     |                                                                                                    |  |  |  |  |  |  |
| Temperature                                                 | Indicates the device temperature, if the appropriate sensor is fitted. Lowest<br>byte of the raw value contains the exact temperature value (Celsius<br>degrees).                                                                                                    |  |  |  |  |  |  |
| Ultra DMA CRC error<br>∣rate                                | Low value of this attribute typically indicates that something is wrong with<br>the connectors and/or cables. Disk-to-host transfers are protected by CRC<br>error detection code when Ultra-DMA 66 or 100 is used. So if the data gets<br>garbled between the disk and the host machine, the receiving controller<br>senses this and the retransmission is initiated. Such a situation is called<br>"UDMA CRC error". Once the problem is rectified (typically by replacing a<br>cable), the attribute value returns to the normal levels pretty quick. |  |  |  |  |  |  |
| G-sense error rate                                          | Indicates if the errors are occurring attributed to the drive shocking (either<br>due to the environmental factors or due to improper installation). The hard<br>drive must be fitted with the appropriate sensor to get information about the<br>G-loads. This attribute is mainly limited to the notebook (2.5") drives. Once<br>the operation conditions are corrected, the attribute value will return to<br> normal.                                                                                                    |  |  |  |  |  |  |

<sup>11</sup> <https://www.z-a-recovery.com/manual/smart.aspx>

## <span id="page-23-0"></span>**5 Priprema podataka**

### <span id="page-23-1"></span>**5.1 Kreiranje podataka i priprema baze podataka**

Kako bi mogli analizirati uzorkovane podatke najprije ih treba prikupiti. U našoj analizi i traženju znanja u podacima koristiti će se podaci koje tvrtka Backblaze objavljuje na svojim internet stranicama<sup>12</sup>. Backblaze je dobrim dijelom već pripremio strukturirane podatke no za daljinu analizu potrebno je podatke dodatno pripremiti. Podatke dostupne na njihovim internet stranicama potrebno je proveli smo kroz nekoliko koraka kako bi ih pripremili na daljinu obradu:

- Podaci su u izvornom obliku preuzeti s poslužitelia tvrtke Backblaze i spremljeni na korisničko računalo
- Izvorne računalne datoteke tvrtka Backblaze radi bržeg preuzimanja i komprimirane su te ih je potrebno dekomprimirati nakon preuzimanja
- Podaci su objavljeni po kvartalima, no za potrebe analize u ovom seminaru podaci su objedinjeni u godišnje
- Analizu podataka nije moguće raditi na računalnim datotekama u prikupljenom obliku (datoteke su preuzete u obliku gdje su diskretne vrijednosti odvojene zarezom – CSV format zapisa)
- **Za potrebe analize podataka pripremljena je zasebna poslužiteljska tehnološka osnovica sa snažnim procesnim i podatkovnim podsustavima na virtualizacijskoj platformi.**
- Preuzeti podaci translatirani si u sustav za upravljanje relacijskom bazom podataka - MySQL
- Podaci su spremni za analize i rudarenje.

<sup>12</sup> https://www.backblaze.com/b2/hard-drive-test-data.html

## <span id="page-24-0"></span>**6 Čišćenje podataka**

#### <span id="page-24-1"></span>**6.1 Nedostatak uzorkovanih podataka – prazna polja**

*Consumer grade* diskovne jedinice često ne prikupljaju sve podatke u svojim S.M.A.R.T registrima. Posljedično, tih podataka u uzorkovanim podacima nema. Uzorkuju se podaci koje tvrdi diskovi sadrže u svojim registrima. Iz tih razloga svaki uzorak ima i praznih polja.

### <span id="page-24-2"></span>**6.2 Nekonzistentna polja i nejasne vrijednosti**

Proizvođači diskovnih jedinica ne objavljuju prava značenja vrijednosti S.M.A.R.T registara. Prikupljeni podaci tako mogu imati različita značenja i ta značenja mogu varirati među pojedinim proizvođačima i modelima diskovnih jedinica.

### <span id="page-24-3"></span>**6.3 Vrijednosti izvan očekivanih granica**

Uzorkovane vrijednosti su vrijednosti koje prijavljuju sami diskovi. Neki od uzoraka nose vrijednosti izvan očekivanih granica. Primjerice S.M.A.R.T vrijednost (SMART9) uobičajeno predstavlja vrijeme rada tvrdog diska u satima. Primijećeni su uzorci sa vrijednostima koji bi značili da su pojedine diskovne jedinice u upotrebi više od desetak godina, što naravno nije moguće.

### <span id="page-25-0"></span>**7 Redukcija podataka**

#### <span id="page-25-1"></span>**7.1 Redukcija diskovnih jedinica za operativne sustave**

Na dan 31. prosinca 2016. godine Backblaze podatkovni centar koristio je 73653 diskovne jedinice<sup>13</sup>. Diskovne jedinice se Backblaze-u kao i u drugim podatkovnim centrima koriste u dvije uloge:

- diskovi čija je dedicirana namjena smještaj operativnih sustava te pokretanje operativnih sustava (eng: *boot drives*)
- diskovi čija je dedicirana namjena smještaj podataka (eng: *data drives*)

Krajem 2016. godine Backblaze podatkovni centar koristio je 1553 diskovne jedinice za pokretanje operativnih sustava (*boot drives*) i 72100 diskovne jedinice za smještaj podataka (*data drives*). Ove dvije kategorije diskova posebno su izdvojene te se zbog vrlo različitog načina korištenja a posljedično tome i utjecaja načina korištenja na njihovu pouzdanost, broj kvarova, vrijeme korištenja – promatraju zasebno. U ovom seminaru bit će izolirane sve diskovne jedinice iz kategorije *boot drives*. Kriterij za selekciju je kapacitet diskovne jedinice. Sve diskovne jedinice manje od 1.5TB smatraju se diskovnim jedinicama namijenjenim podizanju operativnih sustava i kategorizirani su kao *boot drives* te ih nećemo analizirati. Ukupna smo reducirali 1553 promatrane diskovne jedinice.

## <span id="page-25-2"></span>**7.2 Redukcija diskovnih jedinica koje imaju premali statistički uzorak**

Iz promatranog uzorka isključit ćemo sve modele diskovnih jedinica čiji je ukupan broj manji od 45 po modelu. Ovako malen broj diskovnih jedinica nema značajnijeg utjecaja na procese analize, ne dodaje dodatnu vrijednost točnosti podataka dok s druge strane može navesti na krive zaključke na temelju premalog statističkog uzroka.

Ukupno smo reducirali 161 tvrdi disk. Ukupni uzorak promatranih diskovnih jedinica sada je 71939.

<sup>13</sup> https://www.backblaze.com/blog/hard-drive-benchmark-stats-2016/

### <span id="page-26-0"></span>**8 Istraživanje podataka**

#### <span id="page-26-1"></span>**8.1 Učestalost kvara na temelju uzorkovanih podataka<sup>14</sup>**

Učestalost kvara je omjer diskovnih jedinica koje su "ispale" odnosno diskovnih jedinica koje više nisu dostupne zbog kvara u jedinici vremena. Počnimo sa izračunavanjem dnevne učestalosti kvara označimo sa DFR (*daily failure rate*) i definiramo kao omjer ispada diskovnih jedinica u jednom danu. Dnevna učestalost kvara govori nam koliko diskovnih jedinica ispadne iz upotrebe svaki dan. Definirajmo pojam *disk-dana i označimo oznakom* DD kao broj dana u kojem je jedna diskovna jedinica u upotrebi. Pogledajmo pojednostavljeni primjer:

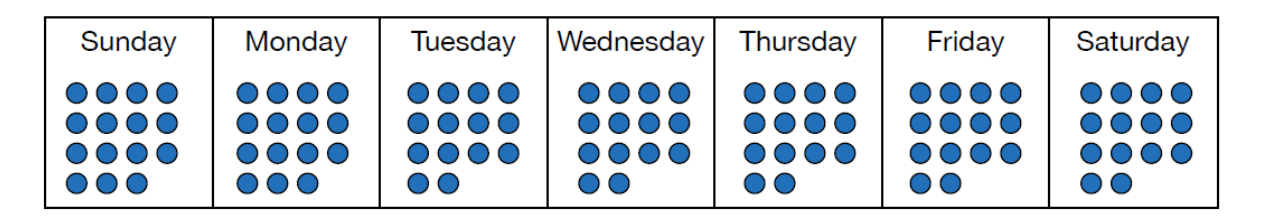

Plave točkice predstavljaju diskovne jedinice u upotrebi u nekom vremenskom trenutku. U nedjelju se u našem malom zamišljenom podatkovnom centru koristi 15 diskova, u ponedjeljak 15 diskova. U ponedjeljak imamo ispad jednog diska pa u utorak u upotrebi imamo samo 14, srijeda -14, četvrtak -14, petak 14, subota -14. Ukupno je to 15+15+14+14+14+14+14 = 100 odnosno 100 *disk-dana*.

Proširimo primjer te u problem dodajmo diskove koji su ispali iz upotrebe zbog kvara.

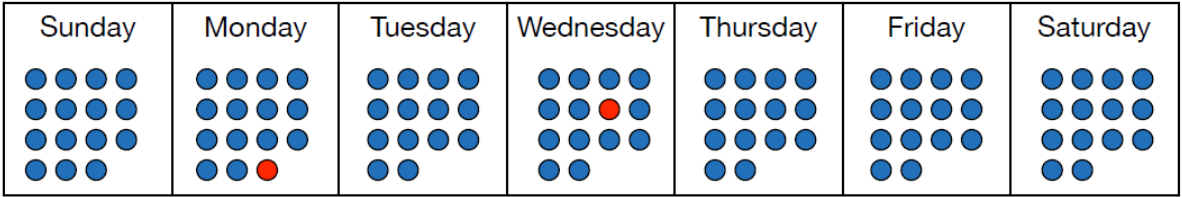

Crvene točkice na slici iznad predstavljaju ispale diskovne jedinice. Pretpostavimo da disk koji je ispao iz upotrebe u ponedjeljak nije zamijenjen. Disk koji je ispao u srijedu odmah je zamijenjen.

Imamo tako 2 diska koja su ispala (#F) u 100 disk-dana. Da bi dobili dnevnu učestalost kvara jednostavno podijelimo broj ispalih diskova sa brojem disk-dana.

 $DFR = #F/DD = 2/100 = 0.02$  odnosno 2%.

 $\overline{a}$ 

<sup>14</sup> Metodologija preuzeta sa internet stranica tvrtke Backblaze. Dokumenti o metodologiji preuzeti sa [https://www.backblaze.com/b2/hard-drive-test-data.htm,](https://www.backblaze.com/b2/hard-drive-test-data.htm) prosinac 2018.

Dnevna učestalost kvara je na ovom primjeru 2%. Da bi dobili godišnju učestalost kvara, pomnožimo tu vrijednost sa 365 (broj dana u godini). Kada bi se naš tjedan iz gornjeg primjera nastavio, godišnja učestalost kvara bila bi 730%.

Godišnja učestalost kvara od preko 100% je naravno moguća. Naime, ako pretpostavimo da u našem podatkovnom centru koristimo 100 diskovnih jedinica. Ako je dnevna učestalost kvara 2% to bi značilo da dnevno ispadnu 2 diska. Ako diskove redovito mijenjamo odmah po ispadu, tijekom godine zamijenili bi 730 diskova.

Analiza ispada diskova u podacima svodi se na brojenje disk-dana i brojenja "ispada". U podacima je ispad označen vrijednošću "1" u stupcu *failure.* Jednom kad je disk označen oznakom 1, više podaci iz njegovih SMART registara više se ne uzorkuju. Dan kada je vrijednost polja *failure* = 1, posljednji je dan te diskovne jedinice u upotrebi.

Kako su podaci pripremljeni u relacijskoj bazi podataka možemo jednostavnim SQL upitima dobiti nove informacije:

-- Stvorimo tablicu koja sadrži broj disk-dana za svaki model -- to je zapravo broj slogova u tablici drive\_stats\_2016\_q4 -- za taj model -- CREATE TABLE drive\_days\_2016\_q4 AS SELECT model, count(\*) AS drive\_days\_2016\_q4 FROM drive\_stats\_2016\_q4 GROUP BY model;

--

Ako pogledamo dobivene podatke možemo vidjeti koliko disk-dana je određeni model u upotrebi. Ovi nam podaci zapravo još ništa ne govore jer je različit broj diskovnih jedinica određenog modela u upotrebi. Kreirajmo tablicu koja sadrži broj ispada diskovnih jedinica u promatranom razdoblju (Q4 2016).

CREATE TABLE failures\_2016\_q4 AS SELECT model, count(\*) AS failures\_2016\_q4 FROM drive\_stats\_2016\_q4 WHERE failure  $= 1$ GROUP BY model;

Spojimo li tablice zajedno i:

- izračunamo godišnju učestalost kvara
- "disk-godina" izračunamo kao broj disk-dana podijeljeno sa 365
- godišnja učestalost kvara je jednostavno broj kvarova podijeljena sa disk-godina
- rezultat pomnožimo sa 100 kako bi dobili postotak
- promatramo samo modele čiji je broj diskovnih jedinica veći od 45

CREATE TABLE failure\_rates\_2016\_q4 AS

SELECT drive\_days\_2016\_q4.model AS model,

drive\_days\_2016\_q4.drive\_days\_2016\_q4 AS drive\_days\_2016\_q4,

failures\_2016\_q4.failures\_2016\_q4 AS failures\_2016\_q4,

100.0 \* (1.0 \* failures\_2016\_q4) / (drive\_days\_2016\_q4 / 365.0) AS annual\_failure\_rate

FROM drive\_days\_2016\_q4, failures\_2016\_q4, model\_count\_2016\_q4

WHERE drive\_days\_2016\_q4.model = failures\_2016\_q4.model

AND model\_count\_2016\_q4.model = failures\_2016\_q4.model

AND 45 <= model\_count\_2016\_q4.count

ORDER BY model;

### <span id="page-29-0"></span>**9 Razumijevanje i vizualizacija podataka**

### <span id="page-29-1"></span>**9.1 Posljednji kvartal 2016. godine**

Izvršimo li pripremljene upite nad našim podacima koje smo pripremili i smjestili u relacijsku bazu podataka kreirat će se tablica sa pregledom učestalosti kvara pojedinih modela diskovnih jedinica. Pogledajmo kava je pouzdanost diskovnih jedinica prema modelima u četvrtom kvartalu 2016. godine.

<span id="page-29-3"></span>

| Proizvođač             | Model                   | disk-dana | broj-kvarova | učestalost kvara |  |
|------------------------|-------------------------|-----------|--------------|------------------|--|
| Seagate                | ST4000DX000             | 17354     | 7            | 14,72%           |  |
| <b>Western Digital</b> | <b>WDC WD60EFRX</b>     | 41304     | 5            | 4,42%            |  |
| <b>HGST</b>            | Hitachi HDS723030ALA640 | 90415     | 9            | 3,63%            |  |
| Western Digital        | <b>WDC WD30EFRX</b>     | 100259    | 9            | 3,28%            |  |
| Seagate                | ST4000DM000             | 3196552   | 234          | 2,67%            |  |
| Seagate                | ST6000DX000             | 173720    | 8            | 1,68%            |  |
| Seagate                | ST8000DM002             | 663697    | 30           | 1,65%            |  |
| <b>HGST</b>            | Hitachi HDS5C3030ALA630 | 412752    | 13           | 1,15%            |  |
| <b>HGST</b>            | HGST HMS5C4040BLE640    | 809119    | 14           | 0,63%            |  |
| <b>HGST</b>            | Hitachi HDS5C4040ALE630 | 241665    | 4            | 0,60%            |  |
| <b>HGST</b>            | HGST HMS5C4040ALE640    | 648393    | 9            | 0,51%            |  |
|                        |                         |           |              |                  |  |
|                        |                         |           |              |                  |  |

Tablica 2: Učestalost kvarova diskovnih jedinica prema modelu u Q4, 2016.

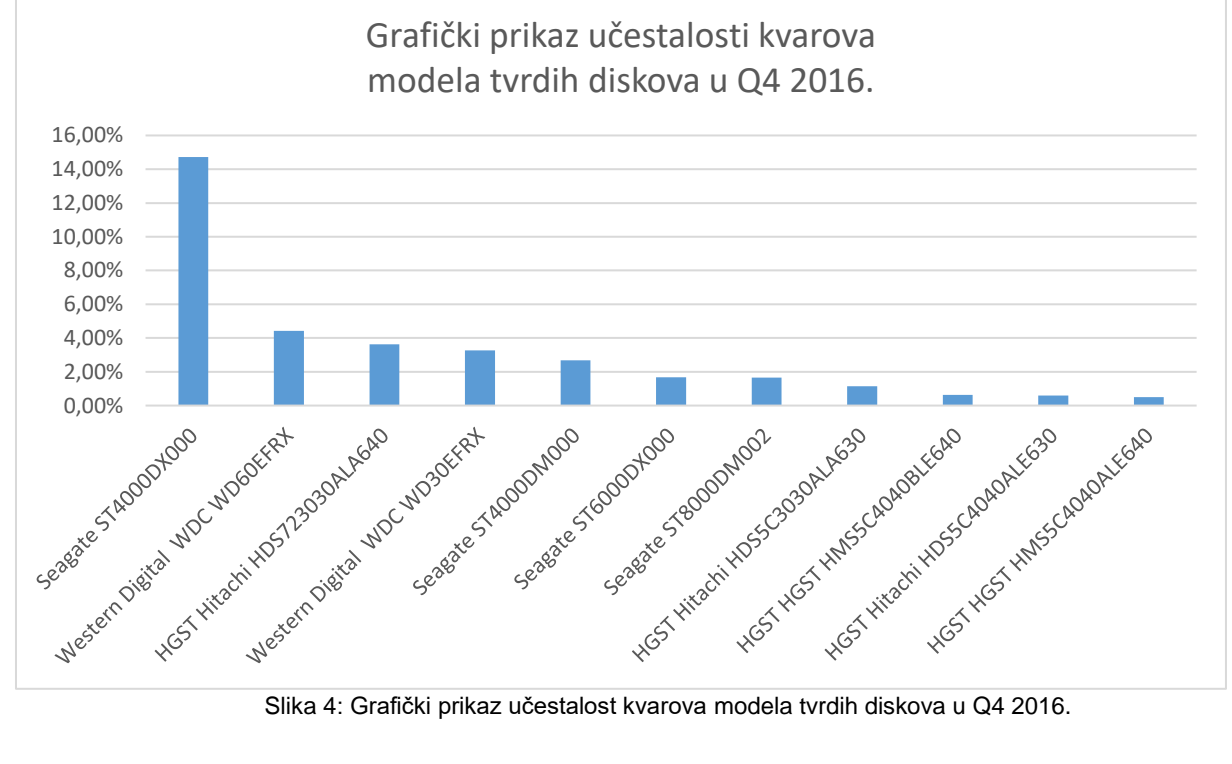

<span id="page-29-2"></span>

#### <span id="page-30-0"></span>**9.1.1 Rezultat analize i zaključak obrađenih podataka**

Analizom podataka iz prikupljenih podataka možemo zaključiti da je u promatranom razdoblju (posljednji kvartal 2016. godine) najpouzdaniji proizvođač tvrtka HGST s njihovim modelom HMS5C4040ALE640. Prilikom kupovine, pametno bi bilo izbjeći proizvođače Segate i Western Digital jer su njihovi diskovi skloni kvarovima (imaju najveću učestalost kvara).

#### <span id="page-30-1"></span>**9.2 Dulji vremenski termin – cijela 2016. godina**

Kako bi bili sigurni da posljednji kvartal 2016. godine nije previše kratak termin za analizu proširimo opseg podataka na cijelu 2016. godinu. Pripremimo li podatke jednako kao i za posljednji kvartal 2016. godine, izvršimo li prilagođene upite na našom bazom podataka dobijemo sljedeće podatke:

<span id="page-30-2"></span>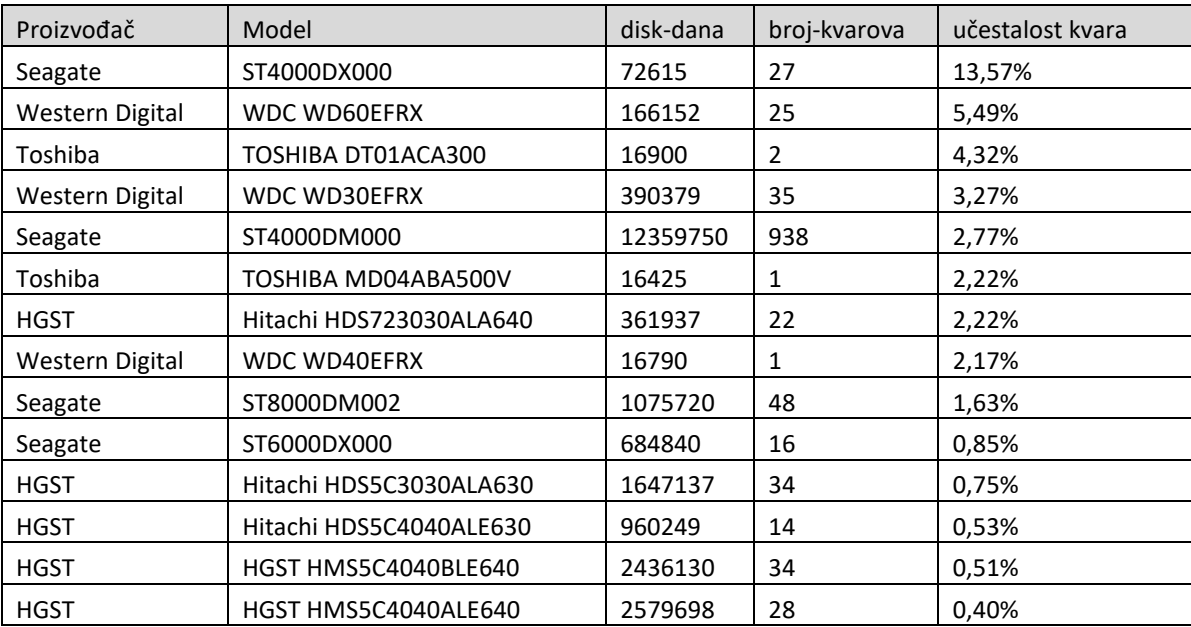

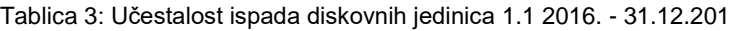

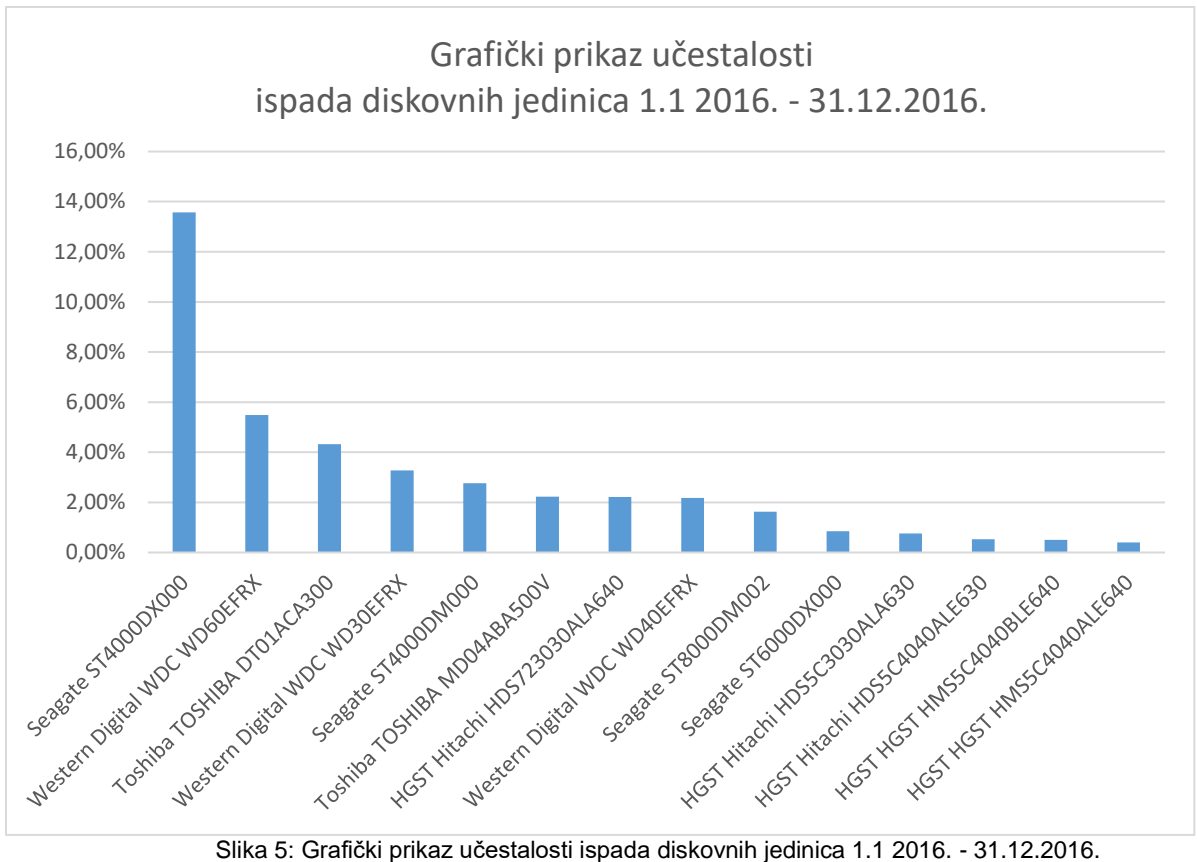

#### <span id="page-31-1"></span><span id="page-31-0"></span>**9.2.1 Rezultat analize i zaključak obrađenih podataka**

Analizom podataka iz prikupljenih podataka možemo zaključiti da je u promatranom razdoblju (cijela 2016. godina) najpouzdaniji proizvođač tvrtka HGST s nekoliko njihovih modela. Prilikom kupovine, pametno bi bilo izbjeći proizvođače Segate i Western Digital jer su njihovi diskovi skloni kvarovima (imaju najveću učestalost kvara).

Dodatno, možemo vidjeti da iako tvrtka Segate ima vrlo lošu reputaciju, to nije slučaj s njihovim modelima ST8000DM002 i ST6000DX000 koji imaju vrlo malenu učestalost kvara.

### <span id="page-32-0"></span>**9.3 Dulji vremenski termin (1. 1. 2015. – 31. 12. 2016.)**

Proširimo promatrani vremenski interval na posljednje dvije godine. Pripremimo podatke jednako kao i do sada. Izvršimo li prilagođene upite na našom bazom podataka dobijemo sljedeći rezultat upita:

<span id="page-32-1"></span>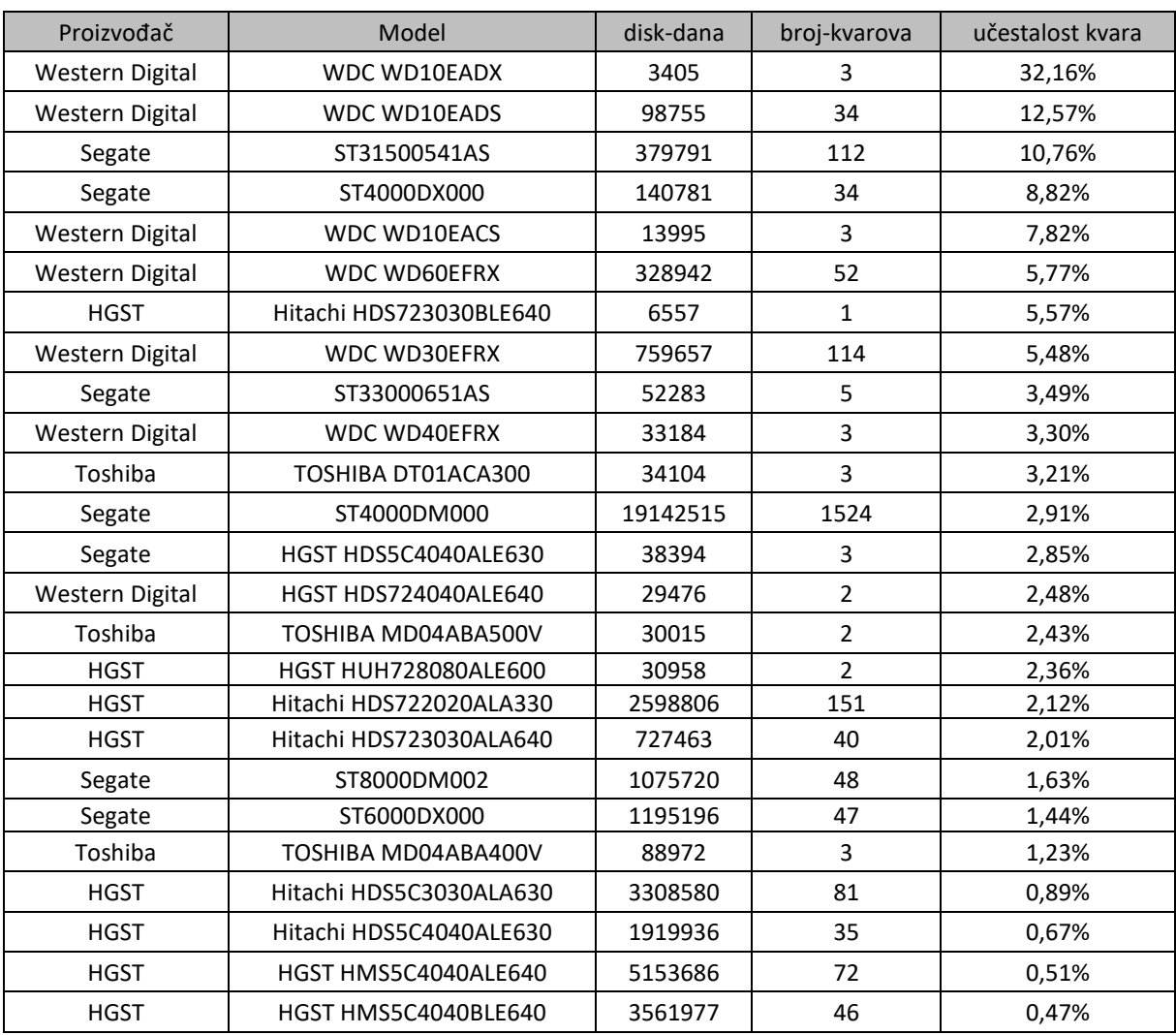

Tablica 4: Učestalost ispada diskovnih jedinica 1.1 2015. - 31.12.2016

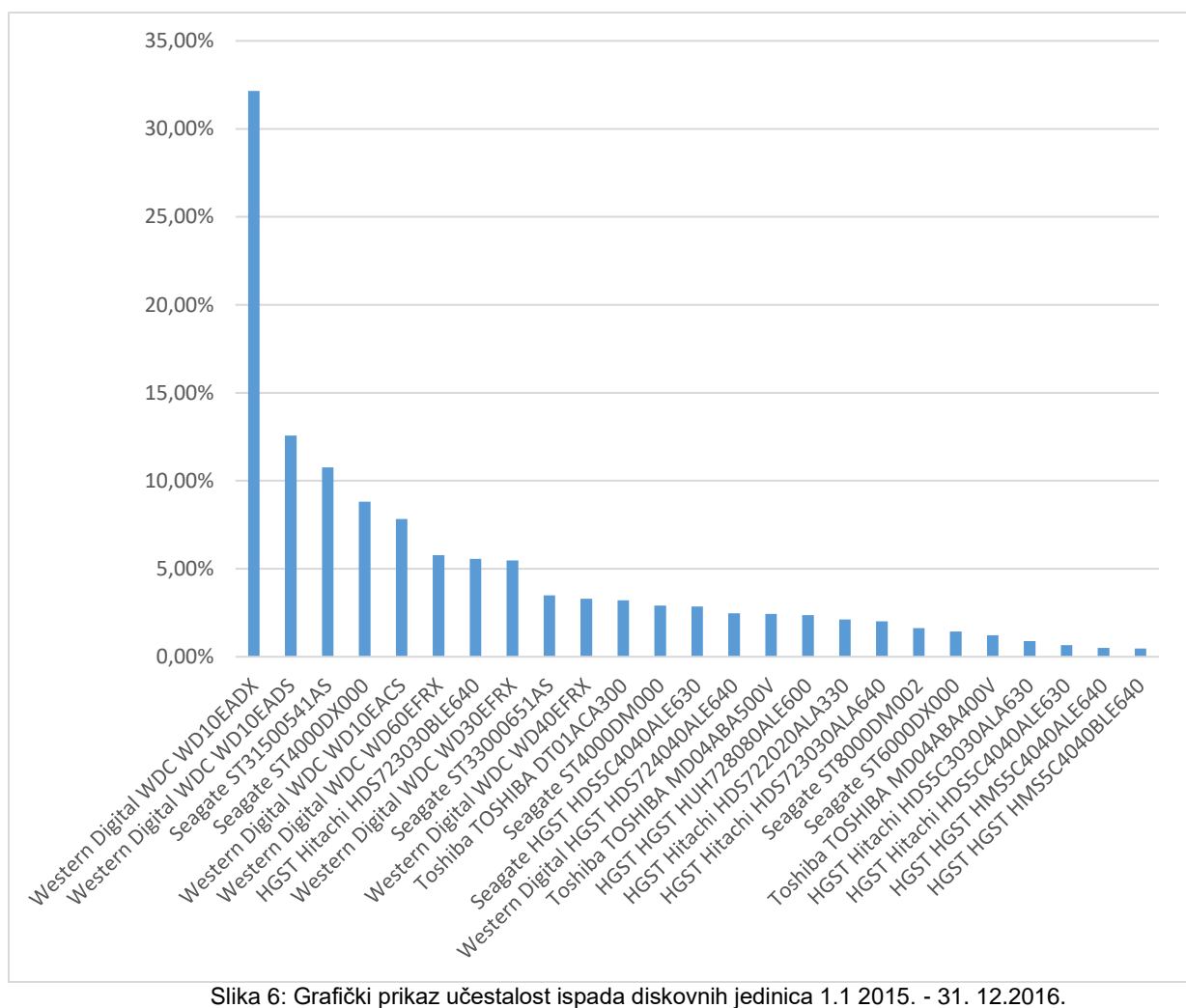

#### <span id="page-33-1"></span><span id="page-33-0"></span>**9.3.1 Rezultat analize i zaključak obrađenih podataka**

U promatranom duljem razdoblju – dvije godine učestalost kvarova diskovnih jedinica pokazuje da je Western Digital daleko najnepouzdaniji proizvođač diskovnih jedinica. Iako je HGST sa svojim modelom HDS723030BLE640 na visokom 7. mjestu sa 5.57% učestalosti kvara, radi se o samo jednom jedinom disku koji je ispao iz sustava. Uistinu taj podatak nikako ne može narušiti image da HGST proizvodi najpouzdanije tvrde diskove.

## <span id="page-34-0"></span>**10 Problem dva različita kraja životnog vijeka diskovne jedinice**

Tvrtka Backblaze u podacima koje analiziramo objavljuje vrijednosti SMART parametara, svaki dan za svaku pojedinu diskovnu jedinicu u upotrebi u svojim podatkovnim centrima. Podaci se počinju prikupljati prvi dan nakon što je diskovna jedinica uključena u rad podatkovnog centra. Prilikom uvođenja nove diskovne jedinice u rad uključuju se i *smartmon*  alati koji u ukupan set podataka dodaju i dnevne vrijednosti SMART parametara za novo dodane jedinice te se ti podaci prikupljaju do kraja životnog vijeka diskovne jedinice koja može biti jedno od sljedećeg:

- Ispad (kvar) diskovne jedinice radi kojeg se diskovna jedinica trajno isključuje iz sustava
- Isključenje ispravne diskovne jedinice iz sustava iz drugih (komercijalnih) razloga

Za razliku od ispada (kvara) diskovne jedinice koji je (iako uobičajen i do neke mjere očekivan) ipak kritičan, neželjen događaj tvrtka Backblaze često isključuje diskovne jedinice različitih modela iz samog sustava iz različitih komercijalnih razloga koji nisu povezani s njihovom pouzdanošću. To su primjerice, situacije kada se radi uštede fizičkog prostora koji ima svoju cijenu namjerno isključuju diskovne jedinice malog kapaciteta te se na njihovo mjesto ugrađuju diskovne jedinice većeg kapaciteta. Svaki slot u "podu" (odnosno šasiji) zauzima određen fizički prostor koji u sustavu velikog broja pojedinih diskovnih jedinica ima svoju cijenu. Napretkom tehnologije i razvojem sustava diskovne pohrane gustoća zapisa na diskovne jedinice raste te je razumna poslovna odluka da na istom fizičkom prostoru zamjenom diskovnih jedinica malog kapaciteta s jedinicama većeg kapaciteta – smanjujemo ukupnu cijenu koštanja jedinice kapaciteta<sup>15</sup>. Isto tako to može biti i manja potrošnja energije novih generacija diskovnih jedinica ili pak preventivna zamjena cijele serije nekih modela.

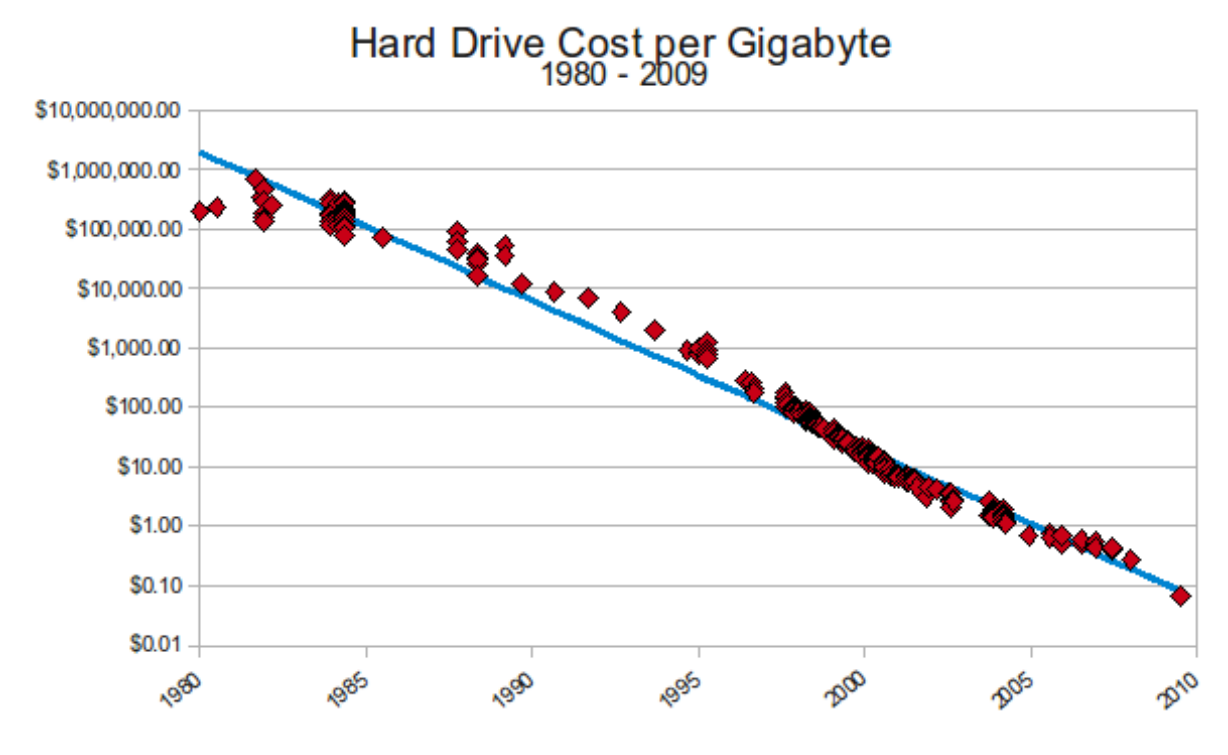

Slika 7: Graf kretanja cijene 1 gigabayta prostora 1980.-2015.<sup>16</sup>

<span id="page-35-0"></span>U kontekstu istraživanja ovog rada, važno je razumjeti da se u analiziranim podacima nalaze diskovne jedinice čiji su se SMART podaci prikupljali do trenutka kada je diskovna jedinica isključena iz sustava iz bilo kojeg od ova dva razloga. Potrebno voditi računa da zbog diskovnih jedinica isključenih iz komercijalnih razloga ne dobijemo iskrivljenu ili čak netočnu analizu pouzdanosti i učestalosti kvarova.

<sup>16</sup> [http://www.mkomo.com/cost-per-gigabyte,](http://www.mkomo.com/cost-per-gigabyte) prosinac, 2018.

## <span id="page-36-0"></span>**10.1 Kaplan-Meierova krivulja doživljenja - primjena medicinskih statističkih metoda nad promatranim podacima**

Kaplan-Meierova krivulja preživljavanja česti je model "vrijeme do događaja" kojim se najviše u biomedicinskim istraživanjima ali i u drugim primjenama pomoću Kaplan-Meierovih krivulja (grafova) vizualiziraju (primjerice) dva različita liječenja i njihov utjecaj na preživljavanje pacijenata u odnosu na vrijeme do događaja. Događaj može biti primjerice vrijeme do pojave smrti, vrijeme remisije nakon terapije ili pojave primarne bolesti,

U nastavku ovog istraživačkog rada primjeni ćemo isti pristup (principe analize) koji se upotrebljavaju u biomedicina nad našim promatranim podacima. Motivacija za primjenu upravo ovog pristupa je izražena sličnost u modelu ponašanja.

U medicinskim istraživanjima Kaplan-Meierove krivulje koriste se pri vizualizaciji dvaju različita liječenja (ili dvije različite skupine bolesnika) te se želi prikazati vjerojatnost preživljavanja. Kaplan-Meierova princip desne cenzure govori o pacijentima koji su napustili klinička istraživanja iz nekih nepoznatih razloga, odselili su, izgubljen je kontakt i slično… zapravo njihova stvarna i konačna situacija nije poznata te iako su u jednom trenutku pacijenti bili dio istraživanja zbog navedenih razloga nije poznat konačan rezultat liječenja.

U našem slučaju možemo primijetiti vrlo sličan model ponašanja u analizi problema dva različita kraja životna vijeka neke diskovne jedinice koja je isključena iz sustava. Tako za sve diskovne jedinice koje su iz sustava isključene iz komercijalnih razloga nakon trenutka isključenja više nema slogova sa SMART parametrima no znamo da su jedinice uredno radile do tog trenutka.

#### <span id="page-36-1"></span>10.2 Alati za analizu podataka - "R"

R je specifičan programski jezik prilagođen eksploratornoj, statističkoj i dubinskoj analizi podatkovnih skupova. Po svojoj prirodi nalazi se na razmeđi između klasičnih programskih jezika kao što su Python, Java ili C++ i statističkih alata kao što su SAS ili SPSS. Uz interaktivni pristup, ali i mogućnost pisanja složenijih programskih skripti, R se danas nametnuo kao jedan od vodećih analitičkih programskih jezika s kojim se uz pomoć pratećih paketa na vrlo učinkovit način mogu provesti složene analize podatkovnih skupova te stvoriti izvještaji popraćeni kompleksnim vizualizacijama i izračunima. Svladavanje jezika R zahtjeva specifičnu kombinaciju programskih vještina, poznavanja osnova statistike, ali i izvjesnu kreativnost i spremnost na izazove.

#### <span id="page-37-0"></span>10.3 Konstrukcija Kaplan-Meierovih krivulja u alatu "R"

Kako bi konstruirali navedene krivulje na nad našom relacijskom bazom u kojem se nalaze statistički podaci od interesa konstruiramo takav upit koji će nam stvoriti novu relacijsku tablicu s minimalnim nužnim podacima koje ćemo unijeti u programski jezik "R".

Zbog obima prikupljenih podataka (samo za 2016. godinu u našoj bazi podataka postoji više od 22 milijuna zapisa) nužno je maksimalno smanjiti opseg upita i definirati samo nužno potrebne entitete kako bi u okviru raspoloživih sistemskih resursa mogli pripremiti podatke.

Sama priprema podataka poseban je izazov koji zahtjeva pripremu upita nad malim (reprezentativnim) skupom podataka te njihovo testiranje. Tek nakon što se utvrdi da upit na dovoljno dobar način konstruira tablicu s podacima za pripremu grafa ima smisla proširiti upit nad mnogo većim setom podatka (više godina)

 Upit koji će nam pripremiti podatke za konstrukciju Kaplan Meierovih krivulja doživljenja za 2016. godinu glasi:

```
-- Upit za pripremu podataka nužnih za konstrukciju Kaplan-Meierove 
-- krivulje preživljavanja (podaci za 2016. godinu)
 SELECT serial number, COUNT(*) drive days, model, failure FROM
ozup v2.drive stats 2016 GROUP BY serial number
```
Upotrebom programskog alata "R" kojeg smo implementirali na našu tehnološku osnovicu i javno objavili na adresi: [http://213.147.101.58:8787](http://213.147.101.58:8787/)

| $\leftarrow$              | G<br>$\Omega$                                                                                 |                           | Œ<br>213.147.101.58:8787                                                                                                    |                                                                                                    |  |                                            |                                                  |                                               | ▽ … ▽ ☆                     |                                                  | $\vert$ Q Search                                                            |  |          |                                    | $\Box$                           | $\equiv$       |
|---------------------------|-----------------------------------------------------------------------------------------------|---------------------------|----------------------------------------------------------------------------------------------------|----------------------------------------------------------------------------------------------------|--|--------------------------------------------|--------------------------------------------------|-----------------------------------------------|-----------------------------|--------------------------------------------------|-----------------------------------------------------------------------------|--|----------|------------------------------------|----------------------------------|----------------|
|                           | Edit<br>View<br>Plots Session Build<br>Profile<br>Tools Help<br>File<br>Code<br>Debug         |                           |                                                                                                    |                                                                                                    |  |                                            |                                                  |                                               |                             |                                                  |                                                                             |  |          |                                    | ivugrinec $\Rightarrow$ $\qquad$ |                |
|                           | $\circ$                                                                                       |                           |                                                                                                    | 吉 - 图 - Addins -                                                                                           |  |                                            |                                                  |                                               |                             |                                                  |                                                                             |  |          | <b>&amp; backblaze-hdd-stats -</b> |                                  |                |
| $\Theta$ main, $R \times$ |                                                                                               |                           | $\bullet$ PlotDriveCount.R $\times$ $\bullet$ Untitled1* $\times$                                                                                                    | $\bullet$ LogitRegression.R $\times$                                                                       |  |                                            | $-\bigcap$                                       |                                               |                             |                                                  | <b>Environment History Connections Git</b>                                  |  |          |                                    | $\Box$                           |                |
|                           | Source on Save Q X -                                                                          |                           |                                                                                                    |                                                                                                    |  | $\rightarrow$ Run $\rightarrow$ + Source - |                                                  |                                               |                             | <sup>of</sup> $\Box$ <b>Eth Import Dataset</b> - |                                                                             |  |          |                                    | $\equiv$ List $\bullet$ $\Box$   |                |
|                           | 1 library(survival)<br>library(survminer)<br>librarv(rms)<br>library("RMySQL")                |                           |                                                                                                    |                                                                                                    |  |                                            |                                                  |                                               | <b>Clobal Environment -</b> |                                                  |                                                                             |  |          | $\alpha$                           |                                  |                |
|                           |                                                                                               |                           |                                                                                                    |                                                                                                    |  |                                            |                                                  | Data                                          |                             |                                                  |                                                                             |  |          |                                    |                                  |                |
|                           |                                                                                               |                           |                                                                                                    |                                                                                                    |  |                                            |                                                  | $\mathbf 0$ data                              |                             |                                                  | 83543 obs. of 10 variables                                                  |  |          |                                    |                                  | $\blacksquare$ |
|                           |                                                                                               |                           |                                                                                                    | mydb = dbConnect(MySOL(),user='admin'.password='Kxcp2iee22!'.dbname='ozup_v2', host='127.0.0.1')           |  |                                            |                                                  | 0 f                                           |                             |                                                  | Large cox.zph (6 elements, 1002.4 Kb)                                       |  |          |                                    |                                  | $Q_{\rm c}$    |
|                           |                                                                                               |                           |                                                                                                    |                                                                                                    |  |                                            |                                                  |                                               | <b>O</b> filtered data      |                                                  | 83496 obs. of 10 variables                                                  |  |          |                                    |                                  | $\blacksquare$ |
|                           |                                                                                               |                           | rs = dbSendQuery(mydb, "select * from km data reduced")                                                                                                    |                                                                                                    |  |                                            |                                                  | $Q$ fit1                                      |                             |                                                  | Large cph (27 elements, 34.7 Mb)                                            |  |          |                                    |                                  | $\mathbb Q$    |
| 10                        | $data = fetch(rs, n=-1)$                                                                      |                           | # Filter out all models with less than 500 occurencies                                                                                                    |                                                                                                    |  |                                            |                                                  |                                               | O model frequency           |                                                  | 30 obs. of 2 variables                                                      |  |          |                                    |                                  | $\blacksquare$ |
|                           |                                                                                               |                           |                                                                                                    | model_frequency <- as.data.frame(table(data[["drive_model_pp"]]))                                          |  |                                            |                                                  |                                               |                             |                                                  | O models with small _ 9 obs. of 2 variables<br>Eormal class MySOLConnection |  |          |                                    | $\rightarrow$                    | $\blacksquare$ |
| 12 <sup>2</sup>           |                                                                                               |                           |                                                                                                    | models with small occurrence <- as.data.frame(subset(model frequency, Freq<20))                            |  |                                            |                                                  | $\frac{1}{2}$ mvdh                            |                             |                                                  |                                                                             |  |          |                                    |                                  |                |
| 13<br>14                  |                                                                                               |                           |                                                                                                    |                                                                                                    |  |                                            |                                                  | Plots<br>Packages Help Viewer<br><b>Files</b> |                             |                                                  |                                                                             |  |          |                                    |                                  | $\Box$         |
| 15                        | filtered data <- subset(data, !is.element(drive model pp, models with small occurrence[[1]])) |                           |                                                                                                    |                                                                                                    |  |                                            | O New Folder O Upload O Delete B Rename O More - |                                               |                             |                                                  |                                                                             |  |          |                                    | $\circ$                          |                |
| $16 -$<br>17              |                                                                                               |                           |                                                                                                    | generatePlot <- function(data, title, filename, width, height, riskTableHeight, allInOne, filter = NULL) { |  |                                            |                                                  |                                               |                             |                                                  | Home > backblaze-hdd-stats > figs                                           |  |          |                                    |                                  | 图              |
| $18 -$                    |                                                                                               | if (!is.null(filter)) {   |                                                                                                    |                                                                                                    |  |                                            |                                                  |                                               | Name                        |                                                  |                                                                             |  | Size     | ▼ Modified                         |                                  |                |
| 19                        |                                                                                               |                           | data <- subset(data, grepl(filter, vendor))                                                                                                    |                                                                                                    |  |                                            |                                                  | Ł.                                            |                             |                                                  |                                                                             |  |          |                                    |                                  |                |
| 20<br>21                  |                                                                                               |                           |                                                                                                    |                                                                                                    |  |                                            |                                                  |                                               | $\equiv$ wdc.png            |                                                  |                                                                             |  | 133.2 KB | Apr 25, 2018, 3:33 PM              |                                  |                |
| 22                        |                                                                                               |                           | status <- as.numeric(data[["failure"]])                                                                                                    |                                                                                                    |  |                                            |                                                  |                                               |                             | seagate_res.png                                  |                                                                             |  | 23.9 KB  | Apr 25, 2018, 3:33 PM              |                                  |                |
| 23                        |                                                                                               |                           | time <- as.numeric(data[["drive days"]])                                                                                                    |                                                                                                    |  |                                            |                                                  |                                               | seagate.png                 |                                                  |                                                                             |  | 279.9 KB | Apr 25, 2018, 3:33 PM              |                                  |                |
| 24<br>$25*$               | if (allInOne)                                                                                 |                           |                                                                                                    |                                                                                                    |  |                                            |                                                  |                                               | hitachi.png                 |                                                  |                                                                             |  | 116.2 KB | Apr 25, 2018, 3:33 PM              |                                  |                |
| 26                        |                                                                                               |                           | group <- rep(c("All Drives"), times=length(time))                                                                                                    |                                                                                                    |  |                                            |                                                  |                                               | hgst.png                    |                                                  |                                                                             |  | 181.4 KB | Apr 25, 2018, 3:33 PM              |                                  |                |
| $27 -$<br>28              | $\}$ else {                                                                                   |                           | group <- data[["drive model pp"]]                                                                                                    |                                                                                                    |  |                                            |                                                  |                                               |                             |                                                  | all_harddrives_overview.png                                                 |  | 528.2 KB | Apr 25, 2018, 3:33 PM              |                                  |                |
| 29                        |                                                                                               |                           |                                                                                                    |                                                                                                    |  |                                            |                                                  |                                               |                             |                                                  | all_harddrives_single_group.png                                             |  | 91.9 KB  | Apr 25, 2018, 3:33 PM              |                                  |                |
| 30                        |                                                                                               |                           |                                                                                                    |                                                                                                    |  |                                            |                                                  | 0                                             | wdc_res.png                 |                                                  |                                                                             |  | 68.6 KB  | Apr 12, 2018, 5:41 PM              |                                  |                |
| 31<br>32                  |                                                                                               |                           | os <- data.frame(status=status, time=time, group=group)<br>$s \leftarrow \text{survfit}(\text{Surv}(\text{time}, \text{ status} == 1) \sim \text{group}, \text{ data} = 0)$ |                                                                                                    |  |                                            |                                                  |                                               |                             | hitachi_res.png                                  |                                                                             |  |          |                                    |                                  |                |
| 33                        | str(s)                                                                                        |                           |                                                                                                    |                                                                                                    |  |                                            |                                                  |                                               |                             |                                                  |                                                                             |  | 132.5 KB | Apr 12, 2018, 5:41 PM              |                                  |                |
| $34 -$                    | if (lallInOne)                                                                                |                           |                                                                                                    |                                                                                                    |  |                                            |                                                  |                                               | hgst_res.png                |                                                  |                                                                             |  | 36.9 KB  | Apr 12, 2018, 5:41 PM              |                                  |                |
| 35<br>36                  |                                                                                               | #Remove the group= prefix | names(s\$strata) = gsub("group=", "", names(s\$strata))                                                                                                    |                                                                                                    |  |                                            |                                                  |                                               |                             | high_res_overview.png                            |                                                                             |  | 2.7 MB   | Apr 10, 2018, 7:47 PM              |                                  |                |
| 37                        |                                                                                               |                           |                                                                                                    |                                                                                                    |  |                                            |                                                  |                                               | seagate_e.png               |                                                  |                                                                             |  | 588.7 KB | Apr 10, 2018, 7:47 PM              |                                  |                |
| 38<br>$\overline{a}$      |                                                                                               |                           |                                                                                                    |                                                                                                    |  |                                            | $\rightarrow$                                    |                                               |                             |                                                  |                                                                             |  |          |                                    |                                  |                |

<span id="page-37-1"></span>Slika 8: "R" studio na linux poslužitelju za potrebe stvaranja R upita nad promatranim podacima

<span id="page-38-2"></span>Tablica 5: Tablica modula korištenih u stvaranju upita u programskom jeziku "R"

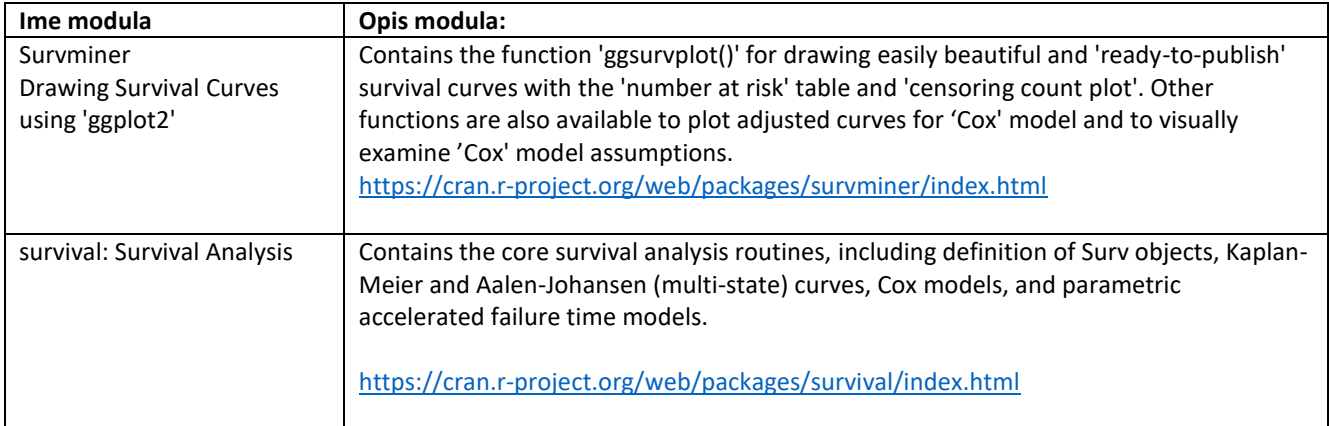

#### <span id="page-38-0"></span>**10.3.1 Izvorni kod izrade Kaplan-meirovih krivulja doživljenja u**

#### **programskom jeziku "R"**

<span id="page-38-1"></span>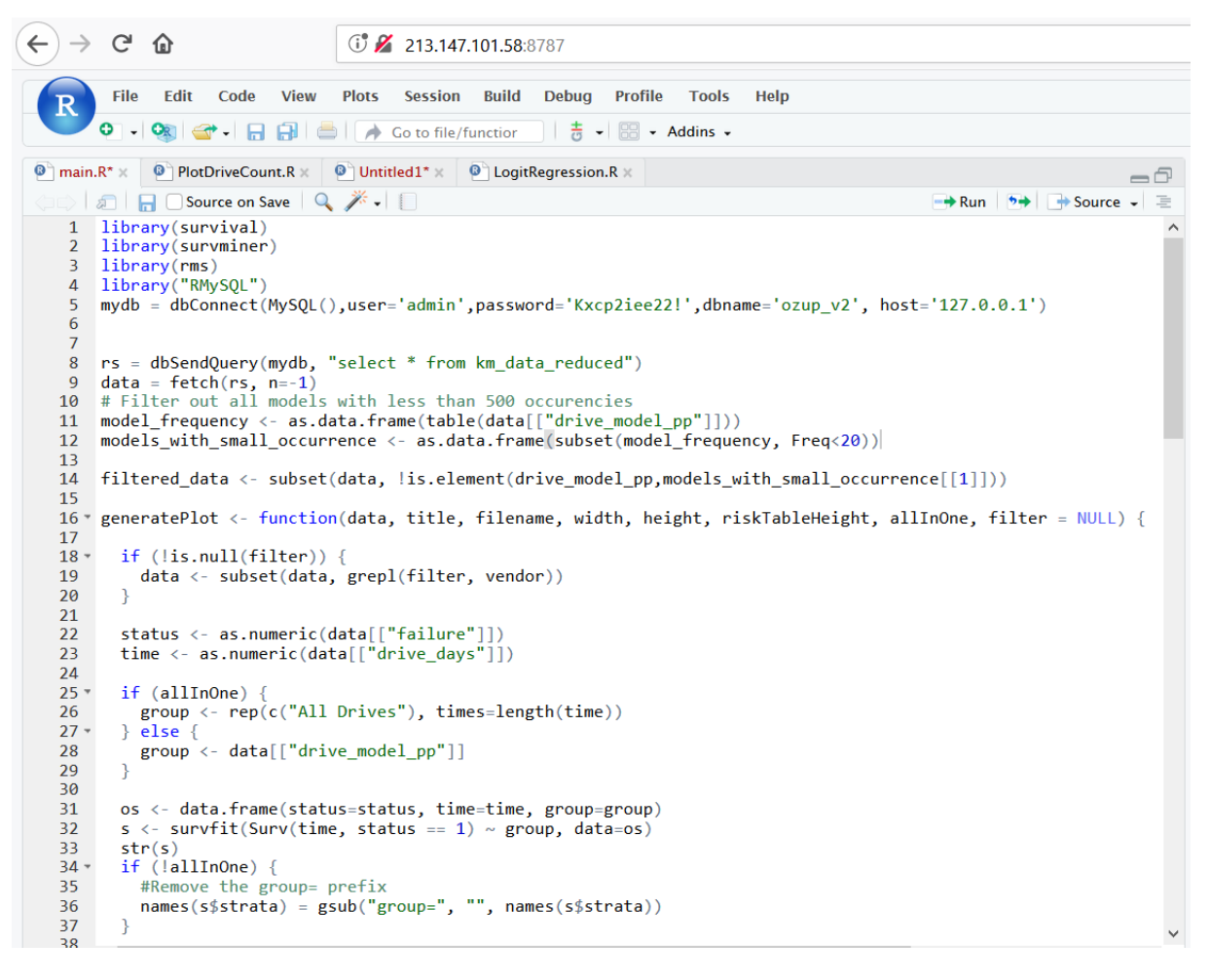

Slika 9: Izvorni kod programa za izradu krivulja u programskom jeziku "R"

```
library(survival)
library(survminer)
library(rms)
library("RMySQL")
mydb\qquad = \qquaddbConnect(MySQL(),user='admin',password='*****',dbname='ozup_v2', 
host='127.0.0.1')
rs = dbSendQuery(mydb, "select * from km_data_reduced")
data = fetch(rs, n=-1)# Filter out all models with less than 500 occurencies
model frequency <- as.data.frame(table(data[["drive model pp"]]))
models_with_small_occurrence <- as.data.frame(subset(model_frequency, 
Freq<20))
filtered data \langle - subset(data,
!is.element(drive_model_pp,models_with_small_occurrence[[1]]))
generatePlot <- function(data, title, filename, width, height, 
riskTableHeight, allInOne, filter = NULL) {
  if (!is.null(filter)) {
    data <- subset(data, grepl(filter, vendor))
   }
   status <- as.numeric(data[["failure"]])
 time <- as.numeric(data[["drive days"]])
    if (allInOne) {
    group <- rep(c("All Drives"), times=length(time))
   } else {
    group <- data[["drive_model_pp"]]
   }
    os <- data.frame(status=status, time=time, group=group)
 s \le survfit(Surv(time, status == 1) \sim group, data=os)
  str(s)
  if (!allInOne) {
    #Remove the group= prefix
   names(s$strata) = gsub("group=", "", names(s$strata))
   } 
   plot <- ggsurvplot(s,
                     data=os,
                     censor=FALSE,
                     pval=!allInOne,
```

```
 ##main = title,
                        ylab = "Vjerojatnost doživljenja",
                        xlab = "Proteklo vrijeme od instalacije (dana)",
                       conf.int = FALSE, fontsize=3,
                       break.time.by = 180,
                        pval.size=3,
                        size=0.4,
                       ylim = c(0.85, 1), break.y.by=0.05,
                        risk.table = TRUE, # Add risk table
                        risk.table.title = "",
                        risk.table.height = riskTableHeight,
                       qqtheme = theme light()
experimental contracts and contracts of the contracts of the contracts of the contracts of the contracts of the
plot$table <- plot$table + xlab("Broj diskovnih jedinica u upotrebi nakon 
X dana") + ylab(NULL) # Remove the labels from the table
  plot$plot <- plot$plot + theme(legend.title=element_blank()) # Remove 
the title from the legends
  png(filename, width = width, height = height, units = "px", res=300, 
pointsize=12, bg = "white")
  print(plot)
  dev.off()
}
generateResidualPlot <- function(data, filter, layout, width, height, 
filename) {
  if (!is.null(filter)) {
     data <- subset(data, grepl(filter, vendor))
   }
```

```
 status <- as.numeric(data[["failure"]])
 time <- as.numeric(data[["drive days"]])
  group <- data[["model_pp"]]
 fit1 = cph(Surv(time, status) \sim group, x=T, y=T)
  f <- cox.zph(fit1)
  png(filename, width = width, height=height, units = "px", res=30, 
pointsize=8, bq = "white")
  par(mfrow=layout)
  print(plot(f, resid=F))
  dev.off()
}
# All Hard Drives in One Group
generatePlot(filtered_data, "All 
HardDrives", "figs/all harddrives single group.png", 2200, 1400, 0.3,
TRUE)
generatePlot(filtered_data, "Grouped", "Grouped",
"figs/all harddrives overview.png",4000, 4000, 0.3, FALSE)
# HGST
generatePlot(filtered data, "Grouped", "figs/hgst.png",3000, 3300, 0.3,
FALSE, "HGST") 
#generateResidualPlot(filtered data, "HGST", c(1,1),
2000,2000,"figs/hgst_res.png")
## Hitachi
generatePlot(filtered_data, "Grouped", "figs/hitachi.png",3500, 2000, 
0.3, FALSE, "Hitachi")
#generateResidualPlot(filtered data, "Hitachi", c(2,2),
4000,4000,"figs/hitachi_res.png")
## Seagate
generatePlot(filtered data, "Grouped", "figs/seagate.png",3800, 2600,
0.4, FALSE, "Seagate")
generateResidualPlot(filtered data, "Seagate", c(4,2),
1600,4000,"figs/seagate_res.png")
```
## WDC generatePlot(filtered\_data, "Grouped", "figs/wdc.png",3500, 2000, 0.3, FALSE, "Western Digital") #generateResidualPlot(filtered data, "WDC", c(1,2), 4000,1600,"figs/wdc\_res.png")

#### <span id="page-43-0"></span>**10.4 Rezultati analize podataka u programskom jeziju "R"**

Krivulje doživljenja ima smisla prikazati samo za određene skupine podataka. Kada bi željeli prikazati sve modele diskova, takav graf je nepregledan te sama vizualizacije nema smisla. Kako bi mogli prikazati dobivene krivulje diskovne jedinice smo kategorizirali prema proizvođačima i njihovim modelima.

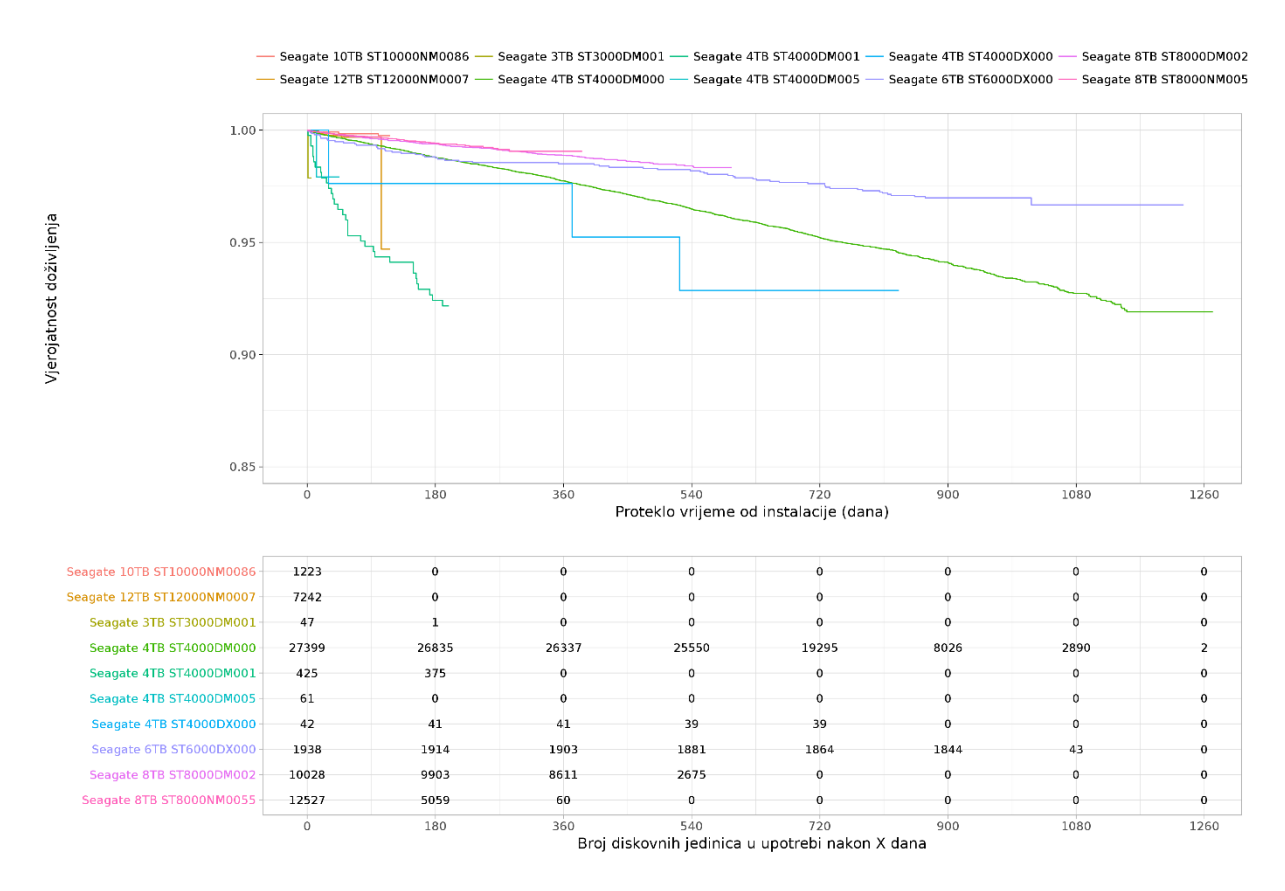

Slika 10: Vjerojatnos doživljenja prema Kaplan-Meierovoj krivulji doživljenja za SEAGATE

<span id="page-43-1"></span>Ova vizualizacija podataka jasno prikazuje kako se tvrtka Backblaze odlučila gotovo 27% ukupnog broja diskovnih jedinica u upotrebi temelji na modelu Seagate 4TB ST4000DM000. Velika zastupnjenost posljedica je vjerojatno poslovne odluke temeljene na mnogim faktorima (poput cijene, dobavljivosti, uvjeta i roka isporuke i mnogih drugih) no jedan od njih je relativno visoka pouzdanost. Opravdanost ove odluke na ovom grafu jasno se može prepoznati.

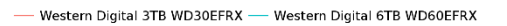

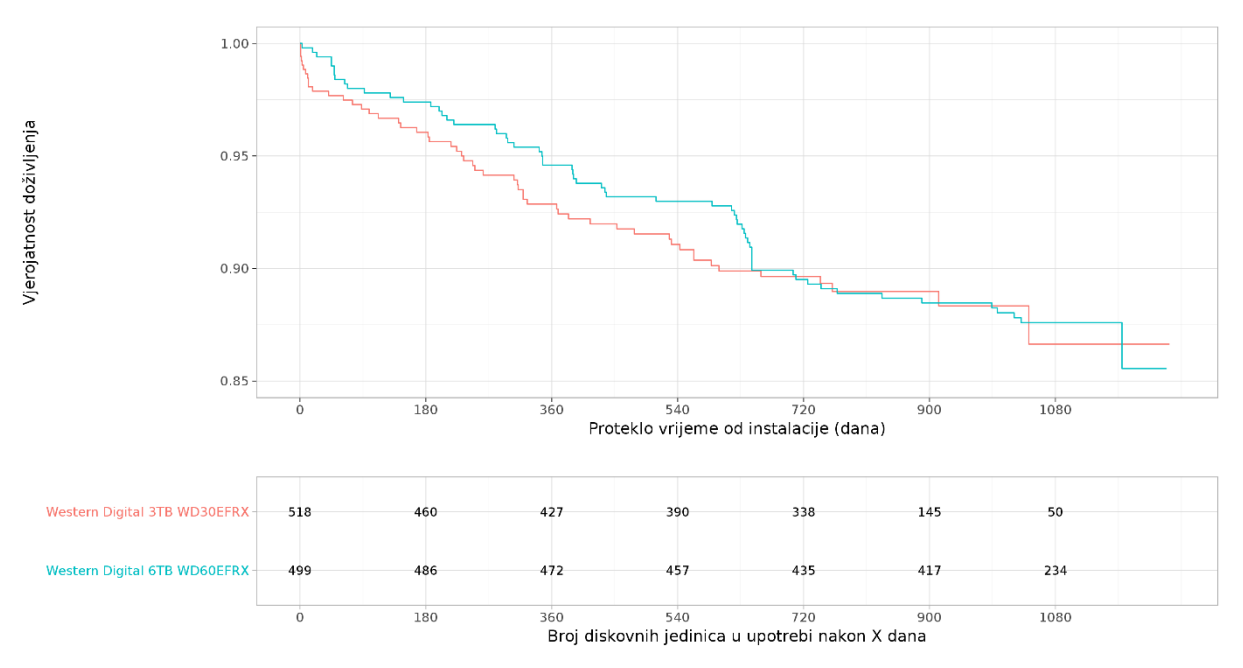

<span id="page-44-0"></span>Slika 11: Vjerojatnost doživljenja prema Kaplan-Meierovoj krivulji doživljenja za Western Digital

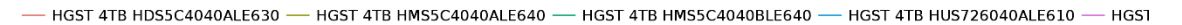

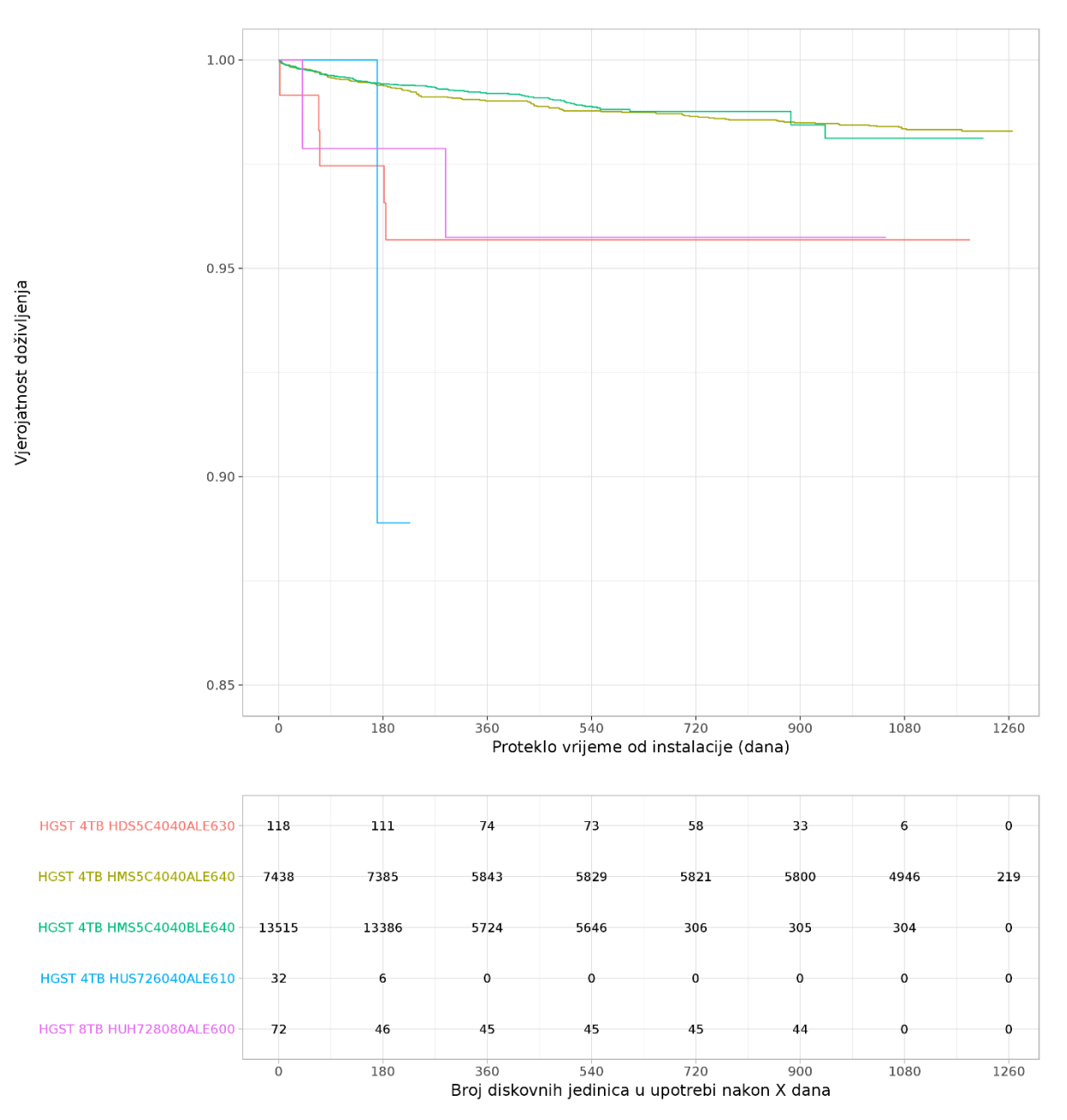

Slika 12: Vjerojatnost doživljenja prema Kaplan-Meierovoj krivulji doživljenja za HGST

<span id="page-45-0"></span>Ova vizualizacija podataka jasno prikazuje kako se oba modela proivođača HGST – HGST 4TB HMS5C4040ALE640 i HGST 4TB HMS5C4040BLE640 pokazuju izuzetnu pouzdanost.

Potrebno je biti oprezan kako se ne bi donjela kriva odluka. Naime bez dodatne analize drugih uvjeta mogla donjeti pogrešna poslovna odluka da ubuduće sve diskovne jedinice budu od proizvođača tvrtke HGST. Nužno je razmotriti i druge faktore koji utječe na odluku o odabiru a posebno cijenu! Zbog tehnološki vrlo naprednih rješenja (upotreba helija) – njihova cijena je vrlo visoka. Potrebne su zasebne analize i uzimanje u obzir svih dodatnih parametara kako bi se donjela ispravna poslovna odluka.

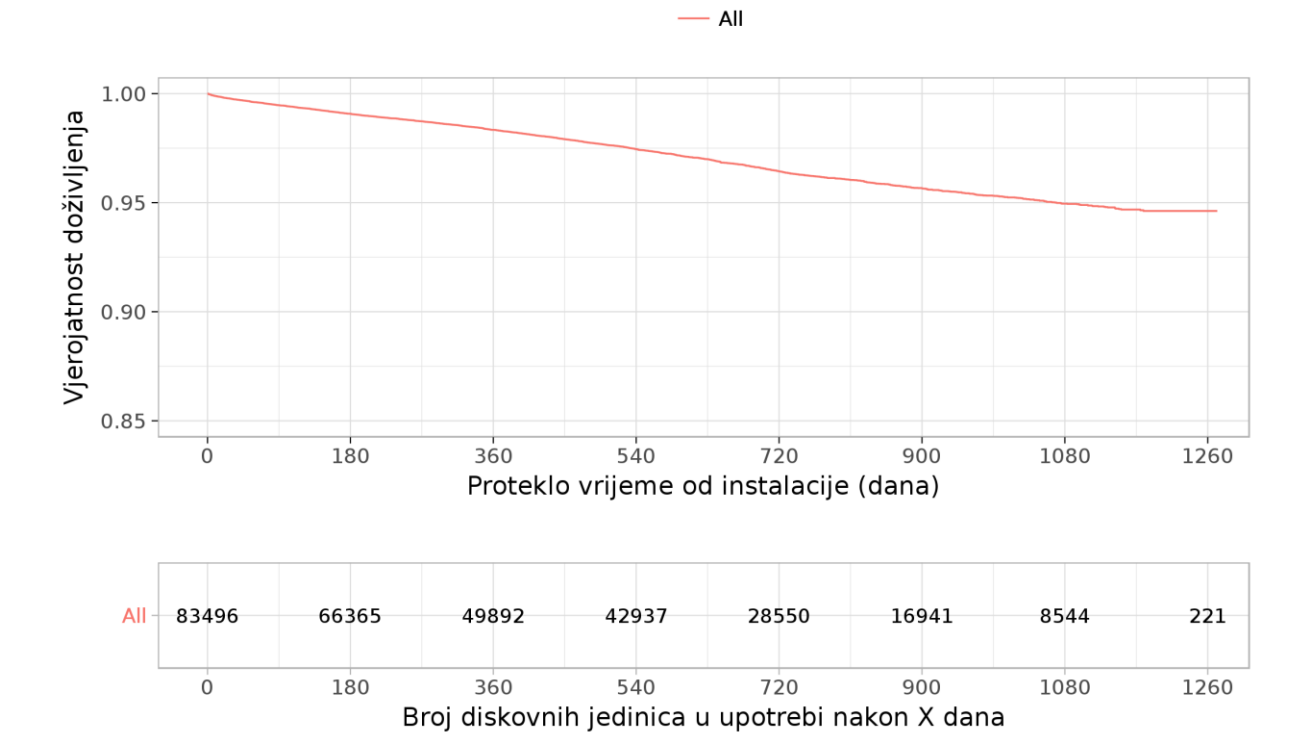

<span id="page-46-0"></span>Slika 13: Vjerojatnost doživljenja - svi modeli svih proizvođača

#### <span id="page-47-0"></span>**11 Zaključak istraživanja:**

Tvrtka Backblaze donosi odluke na temelju rezultata primjene modela rudarenja podataka. Dodatnim statističkim analizama i dubljim razumijevanjem samog poslovnog procesa, uzimanje u obzir mnogih drugih varijabli koje utječu na poslovanje - kako tehnoloških, vezanih uz samu uslugu koju pružaju tako i utjecaja ostalih elemenata poslovanje moguće je izravno utjecati na poslovanje tvrtke.

Vizualizacija podataka temeljenih na ovom primjeru na jednostavan način omogućava managmentu tvrtke donošenje strateških odluka. Ogroman potencijal pružaju otvoreni podaci koje tvrtka Backblaze objavljuje na svojim internet stranicama. Analizom vremenskih serija ponašanja SMART parametara svih diskovnih jedinica koje su ispale, potencijalno može sa određenom statističkom vjerojatnosti omogućiti predviđanje samog kvara. Međuodnos pojedinih SMART parametara i njihov doprinosi statističkoj vjerojatnosti u predviđanju kvara, siguran sam može stvoriti nove modele predviđanja ispada (kvara) pojedinih diskovnih jedinica. Omogućilo bi to izmjenu same diskovne jedinice prije kvara, smanjujući time rizike gubitka podataka na pojedinim poljima, eliminirati dodatne rizike prisutne prilikom obnove diskovnih polja (rebuild) a posredno operativne troškove upravljanja podatkovnim centrom a samim time uspješnijim poslovanjem same tvrtke.

Polja redundatnih diskova unose redundatnost diskovnih jedinica u njihovu upotrebu. Tehnološka rješenja poput RAID10, RAID6, RAID5 ili vrlo naprednih RAID-DP s vrlo visokom vjerojatnošću jamče da neće doći do gubitka podataka ispadom pojedine diskovne jedinice. Napredna tehnološka rješenja redundatnih diskovnih polja uzimaju u obzir da su tvrdi diskovi (diskovne jedinice) - mehanički uređaji čije je životni vijek ograničen (vremenom i načinom upotrebe, okolinom u kojoj se koriste, broj I/O operacija čitanja izapisivanja te mnogim drugim faktorima.

Zbog svega ovog navedenog ispad diskovnih jedinica je očekivan događaj te je on funkcija već spomenutih utjecaja. Usprkos tome, stalna su nastojanja podatkovnih centara da smanje negativne utjecaje ispada diskovnih jedinica. Pouzdanost diskovnih jedinica jedan je od najvažnijih kriterija prilikom donošenja odluka o njihovom odabiru.

I na kraju sva analiza podataka, svi iscrtani grafovi pokazuju da su HGST diskovne jedinice daleko najpouzdanije diskovne jedinice.

Potrebno je biti oprezan kako se ne bi donjela kriva odluka. Naime bez dodatne analize drugih uvjeta mogla donjeti pogrešna poslovna odluka da ubuduće sve diskovne jedinice budu od proizvođača tvrtke HGST. Nužno je razmotriti i druge faktore koji utječe na odluku o odabiru a posebno cijenu! Zbog tehnološki vrlo naprednih rješenja (upotreba helija) – njihova cijena je vrlo visoka. Potrebne su zasebne analize i uzimanje u obzir svih dodatnih parametara kako bi se donjela ispravna poslovna odluka.

### <span id="page-49-0"></span>**12 Popis literature:**

- 1. Wirth, R., & Hipp, J. (2000, April). CRISP-DM: Towards a standard process model for data mining. In *Proceedings of the 4th international conference on the practical applications of knowledge discovery and data mining* (pp. 29-39). Citeseer.
- 2. Azevedo, A. I. R. L., & Santos, M. F. (2008). KDD, SEMMA and CRISP-DM: a parallel overview. *IADS-DM*., [\(http://recipp.ipp.pt/bitstream/10400.22/136/3/KDD-](http://recipp.ipp.pt/bitstream/10400.22/136/3/KDD-CRISP-SEMMA.pdf)[CRISP-SEMMA.pdf,](http://recipp.ipp.pt/bitstream/10400.22/136/3/KDD-CRISP-SEMMA.pdf) 2018.)
- 3. Hughes, G. F., Murray, J. F., Kreutz-Delgado, K., & Elkan, C. (2002). Improved disk-drive failure warnings. *IEEE transactions on reliability*, *51*(3), 350-357. [\(http://www.cs.cmu.edu/~15849g/readings/hughes02.pdf\)](http://www.cs.cmu.edu/~15849g/readings/hughes02.pdf)
- 4. Pinheiro, E., Weber, W. D., & Barroso, L. A. (2007). Failure trends in a large disk drive population. [\(https://www.usenix.org/legacy/events/fast07/tech/full\\_papers/pinheiro/pinheiro\\_ol](https://www.usenix.org/legacy/events/fast07/tech/full_papers/pinheiro/pinheiro_old.pdf) [d.pdf\)](https://www.usenix.org/legacy/events/fast07/tech/full_papers/pinheiro/pinheiro_old.pdf)
- 5. Botezatu, M. M., Giurgiu, I., Bogojeska, J., & Wiesmann, D. (2016, August). Predicting disk replacement towards reliable data centers. In Proceedings of the 22nd ACM SIGKDD International Conference on Knowledge Discovery and Data Mining (pp. 39-48). ACM. [https://www.kdd.org/kdd2016/papers/files/adf0849](https://www.kdd.org/kdd2016/papers/files/adf0849-botezatuA.pdf) [botezatuA.pdf](https://www.kdd.org/kdd2016/papers/files/adf0849-botezatuA.pdf)
- 6. Aussel, N., Jaulin, S., Gandon, G., Petetin, Y., Fazli, E., & Chabridon, S. (2017, December). Predictive models of hard drive failures based on operational data. In 2017 16th IEEE International Conference on Machine Learning and Applications (ICMLA) (pp. 619-625). IEEE. [https://hal.archives-ouvertes.fr/hal-](https://hal.archives-ouvertes.fr/hal-01703140/document)[01703140/document](https://hal.archives-ouvertes.fr/hal-01703140/document)
- 7. Rosenthal, D. S., Rosenthal, D. C., Miller, E. L., Adams, I. F., Storer, M. W., & Zadok, E. (2012). The economics of long-term digital storage. *Memory of the World in the Digital Age, Vancouver, BC*.

<https://www.crss.ucsc.edu/papers/rosenthal-unesco12.pdf>

Goel, M. K., Khanna, P., & Kishore, J. (2010). Understanding survival analysis: Kaplan-Meier estimate. *International journal of Ayurveda research*, *1*(4), 274. [\(https://www.ncbi.nlm.nih.gov/pmc/articles/PMC3059453/\)](https://www.ncbi.nlm.nih.gov/pmc/articles/PMC3059453/)

8. Knjižnica funkcija programskog jezika R – modul – **survival** - [https://cran.r](https://cran.r-project.org/web/packages/survival/index.html)[project.org/web/packages/survival/index.html](https://cran.r-project.org/web/packages/survival/index.html)

Knjižnica funkcija programskog jezika R – modul – **survminer** - [https://cran.r](https://cran.r-project.org/web/packages/survminer/index.html)[project.org/web/packages/survminer/index.html](https://cran.r-project.org/web/packages/survminer/index.html)

## <span id="page-50-0"></span>**13 Popis slika:**

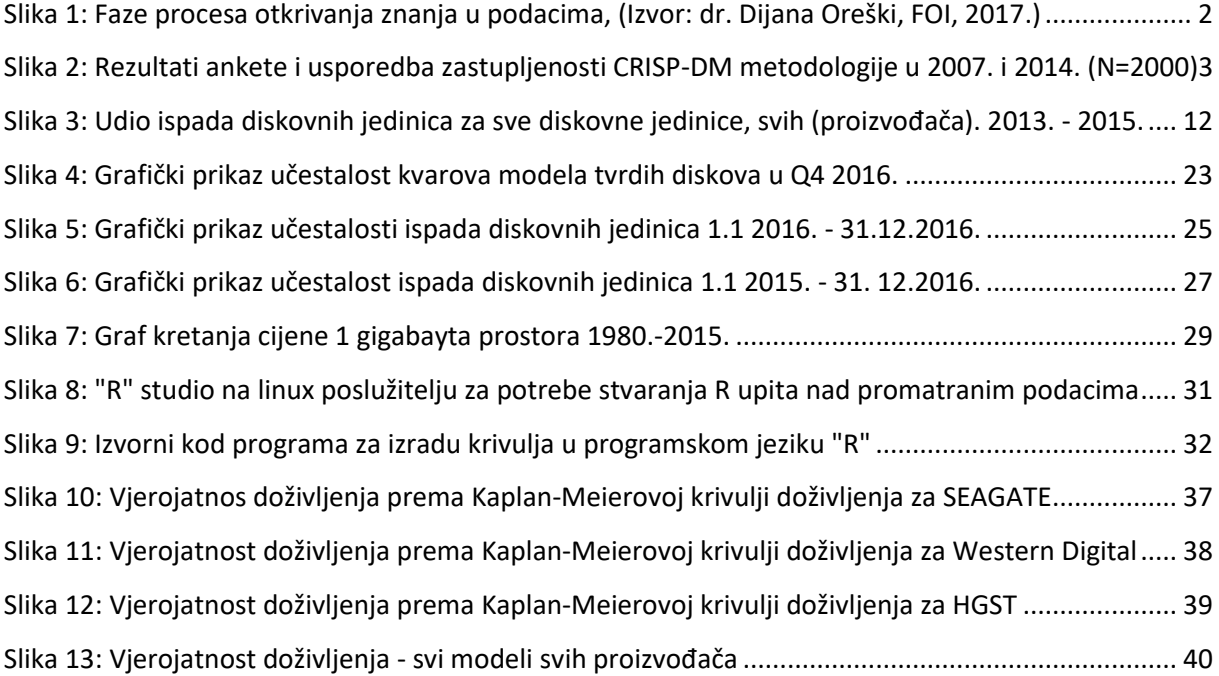

## <span id="page-51-0"></span>**14 Popis tablica:**

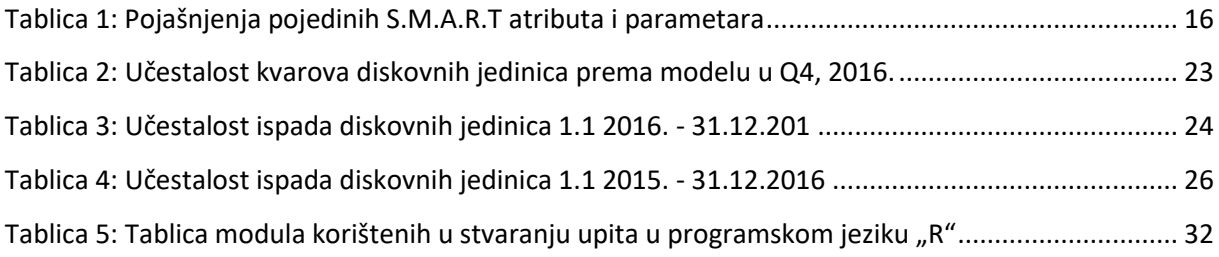